# **Lampiran**

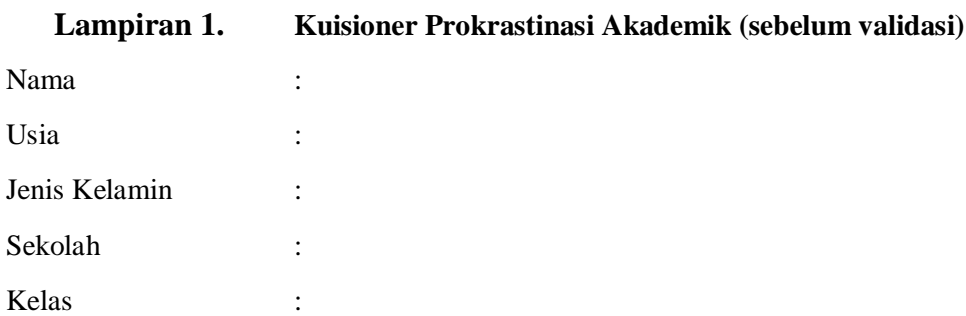

# **Petunjuk Pengisian :**

Hal-hal yang perlu diperhatikan dalam mengisi kuesioner :

- 1. Pada kuisioner dibawah ini ada beberapa pernyataan yang harus saudara pilih. Berilah tanda (X) atau ( $\sqrt{ }$ ) pada pernyataan yang saudara sukai atau yang sesuai dengan diri saudara dan sesuai dengan kondisi saudara.
- 2. Berikut keterangan pilihan jawaban:

**SS : Sangat Sesuai**

**S : Sesuai**

**TS : Tidak Sesuai**

#### **STS : Sangat Tidak Sesuai**

- 3. Pada kuisioner ini tidak dilihat berdasar benar atau salahnya jawaban yang saudara pilih, tetapi saudara hanya harus memilih jawaban yang paling sesuai dengan diri saudara sendiri.
- 4. Jawaban yang saudara isi akan terjamin kerahasiaannya. Peneliti berharap, saudara mengisi dan memilih jawaban dengan jujur dan sungguh-sungguh. Kerjakan setiap nomor pernyataan dengan teliti dan jangan sampai ada yang terlewat.
- 5. Setiap siswa mempunyai jawaban yang berbeda-beda, maka dari itu pilihlah jawaban yang sesuai dengan diri saudara sendiri **karena tidak ada jawaban yang salah dan pengisian ini tidak berpengaruh kepada penilaian anda sebagai siswa di sekolah.**
- 6. Terimakasih peneliti ucapkan atas kesediaan saudara yang telah meluangkan waktunya untuk menjadi responden dalam penelitian ini.

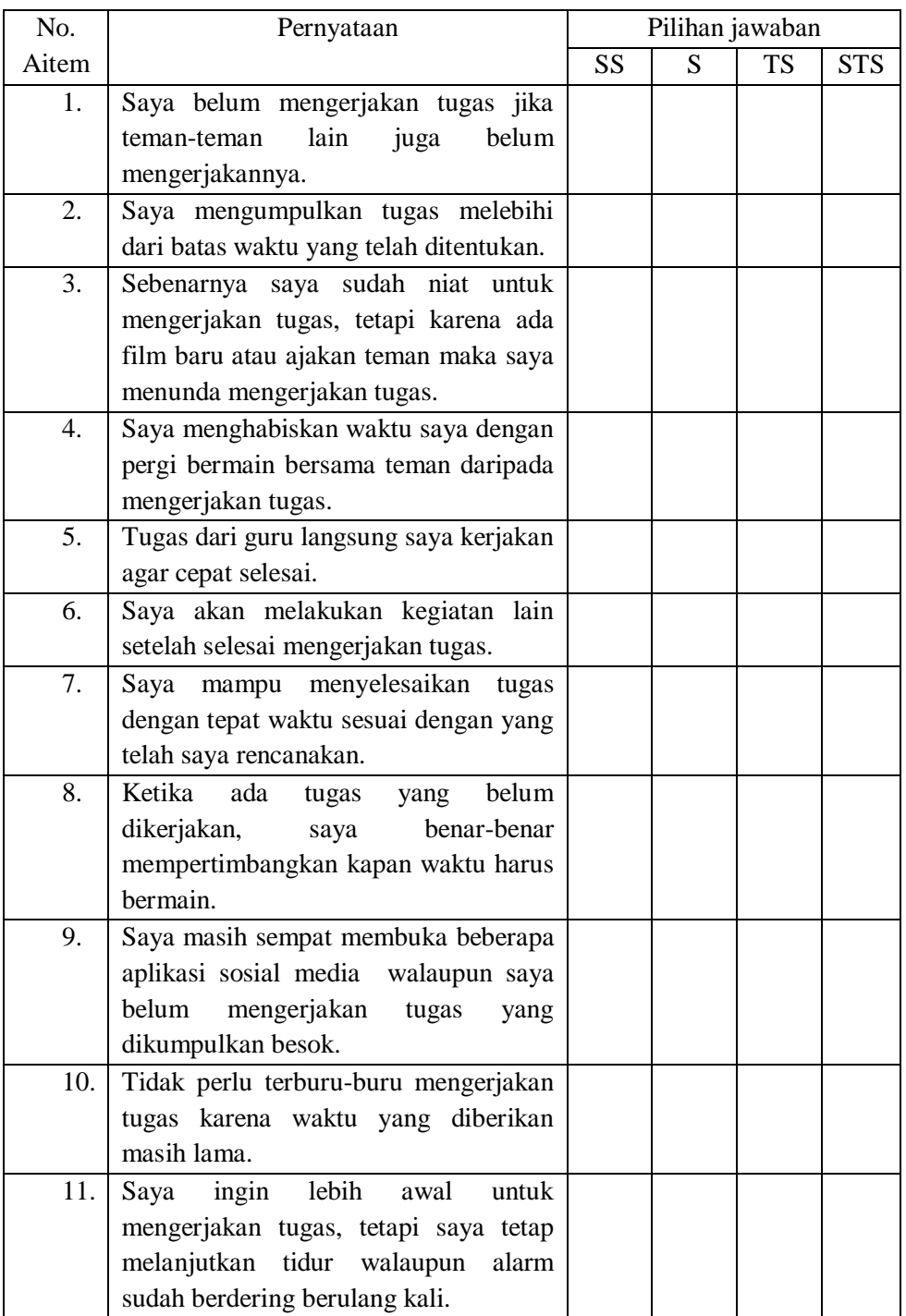

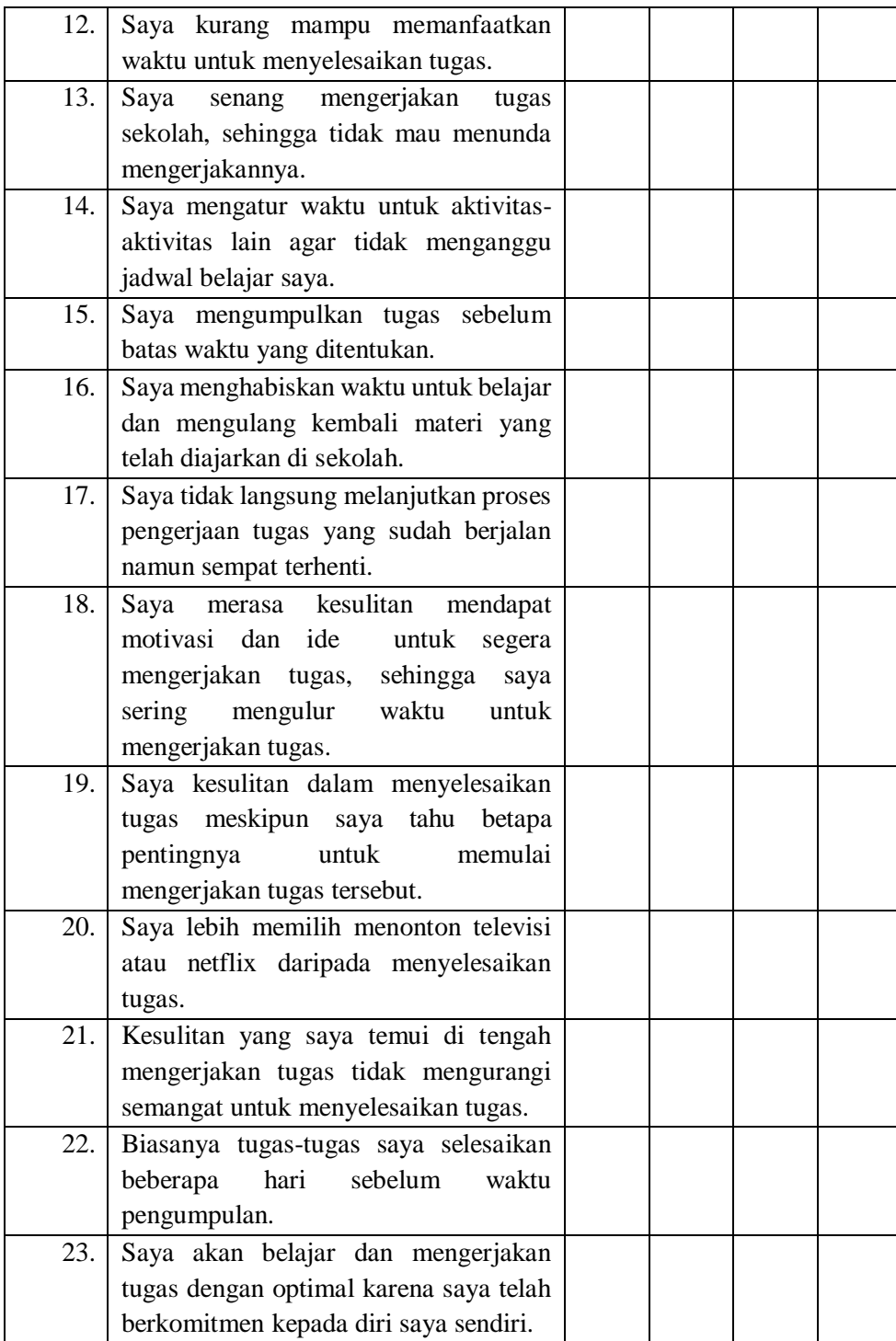

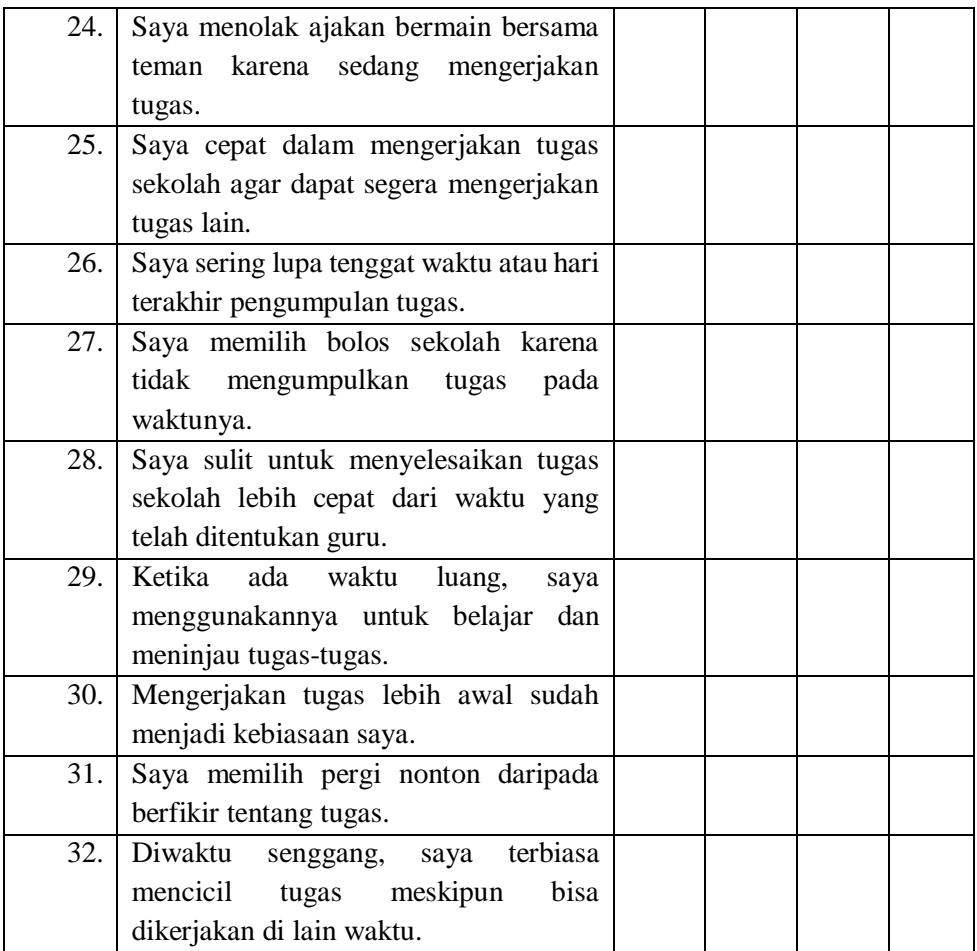

# **Lampiran 2. Kuisioner** *Mindfulness (s***ebelum validasi)**

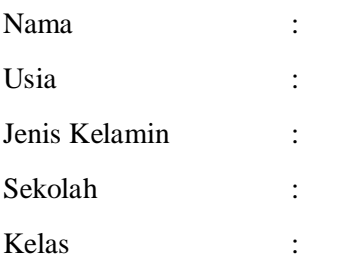

# **Petunjuk Pengisian :**

Hal-hal yang perlu diperhatikan dalam mengisi kuesioner :

- 1. Pada kuisioner dibawah ini ada beberapa pernyataan yang harus saudara pilih. Berilah tanda (X) atau ( $\sqrt{ }$ ) pada pernyataan yang saudara sukai atau yang sesuai dengan diri saudara dan sesuai dengan kondisi saudara.
- 2. Berikut keterangan pilihan jawaban:
- **HSL : Hampir Selalu**
- **S : Sering**
- **J : Jarang**

# **HTP : Hampir Tidak Pernah**

- 3. Pada kuisioner ini tidak dilihat berdasar benar atau salahnya jawaban yang saudara pilih, tetapi saudara hanya harus memilih jawaban yang paling sesuai dengan diri saudara sendiri.
- 4. Jawaban yang saudara isi akan terjamin kerahasiaannya. Peneliti berharap, saudara mengisi dan memilih jawaban dengan jujur dan sungguh-sungguh. Kerjakan setiap nomor pernyataan dengan teliti dan jangan sampai ada yang terlewat.
- 5. Setiap siswa mempunyai jawaban yang berbeda-beda, maka dari itu pilihlah jawaban yang sesuai dengan diri saudara sendiri **karena tidak ada jawaban yang salah dan pengisian ini tidak berpengaruh kepada penilaian anda sebagai siswa di sekolah.**
- 6. Terimakasih peneliti ucapkan atas kesediaan saudara yang telah meluangkan waktunya untuk menjadi responden dalam penelitian ini.

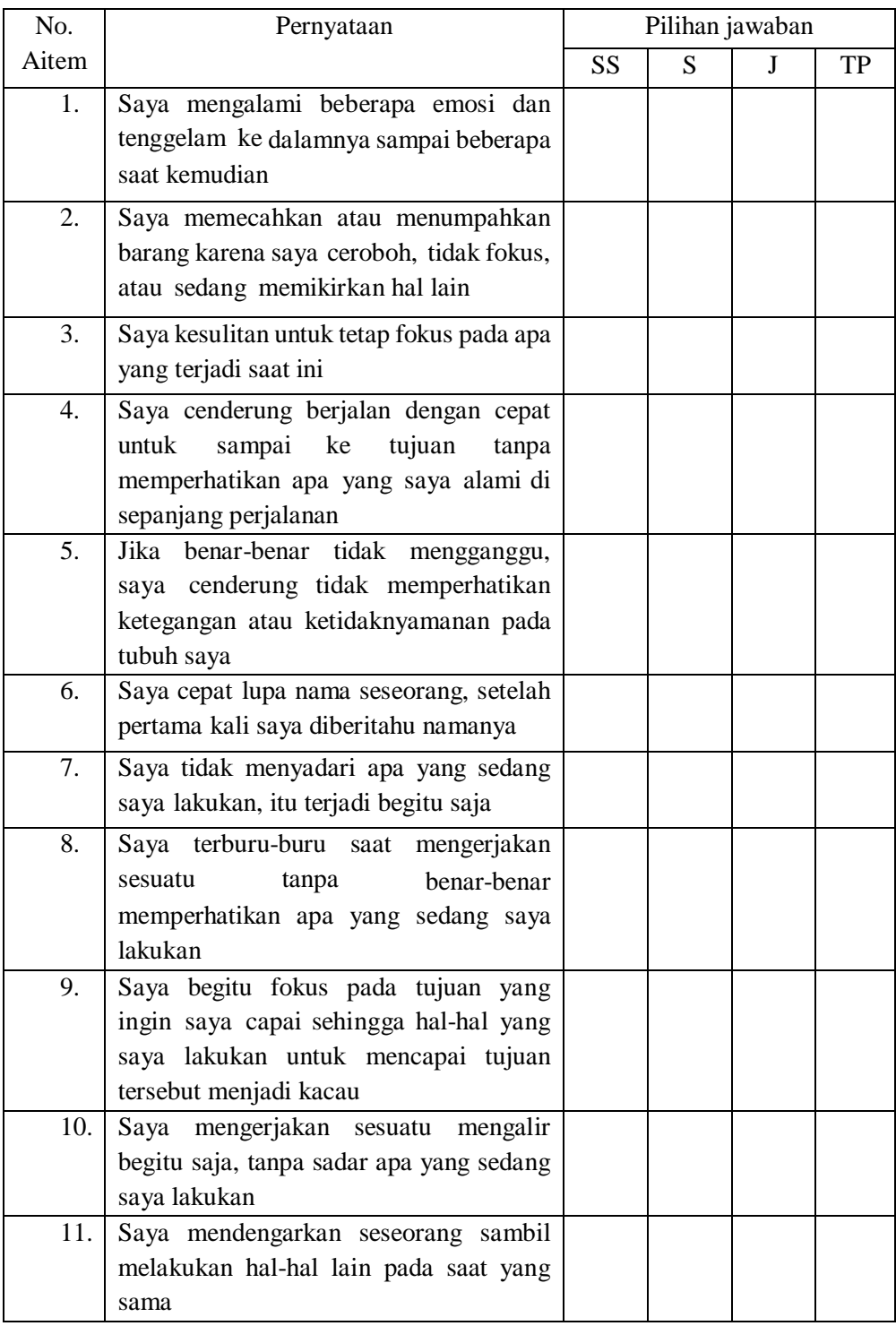

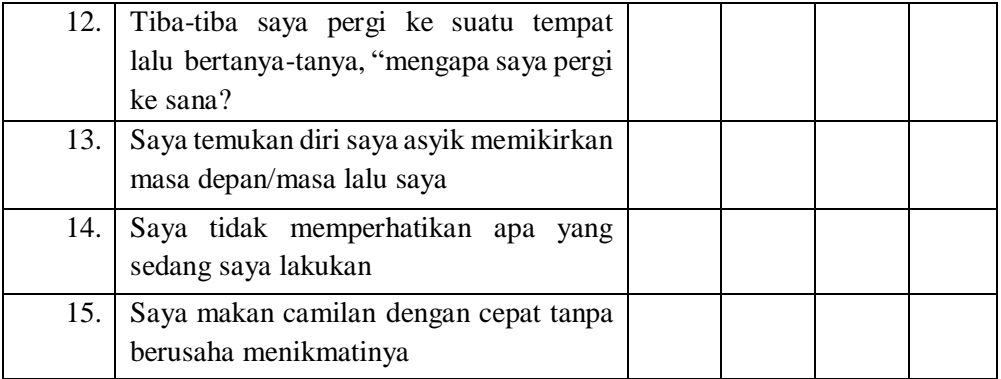

# **Lampiran 3. Tabulasi data skor hasil uji coba skala prokrastinasi akademik**

Ket: kolom berwarna unfavorable

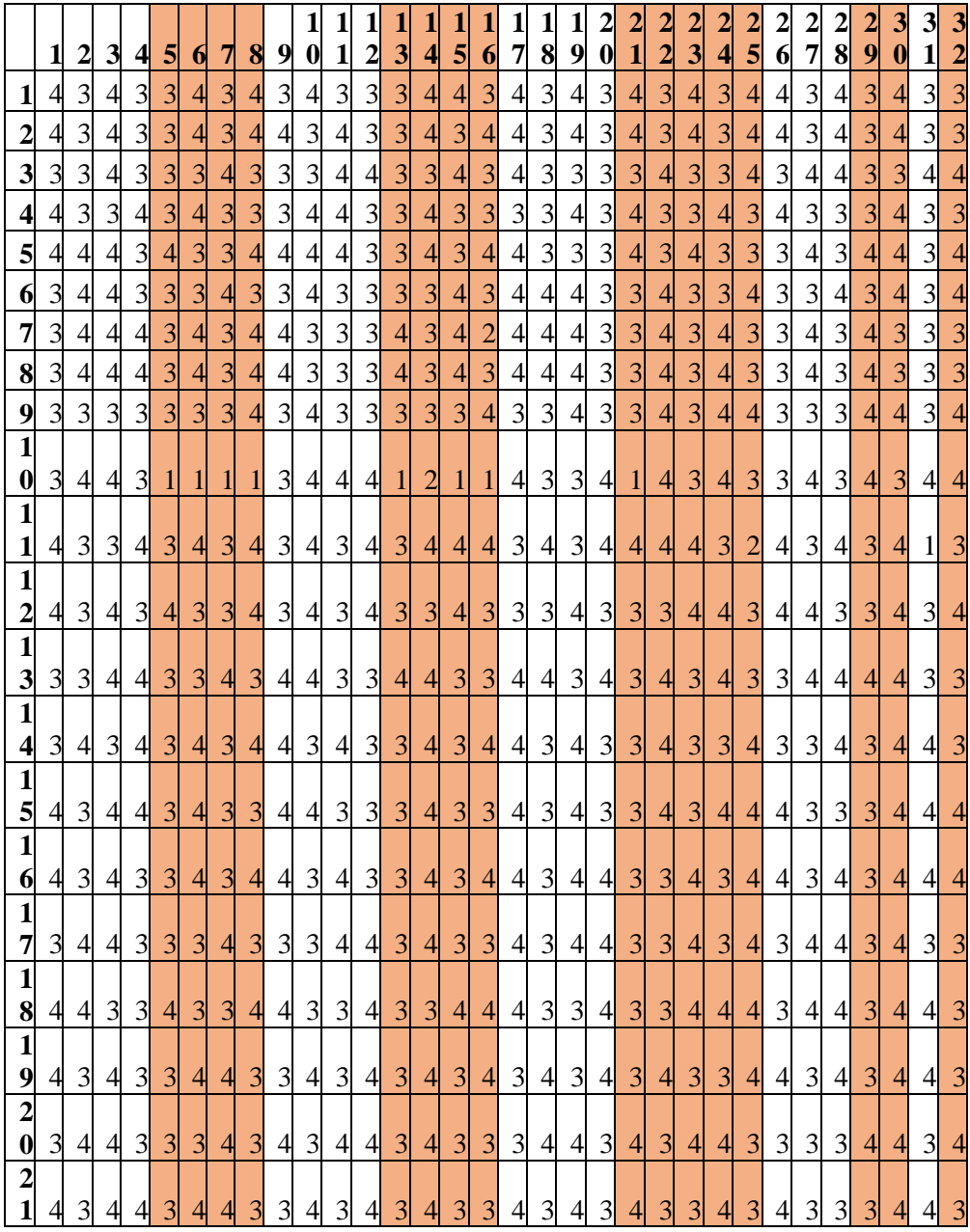

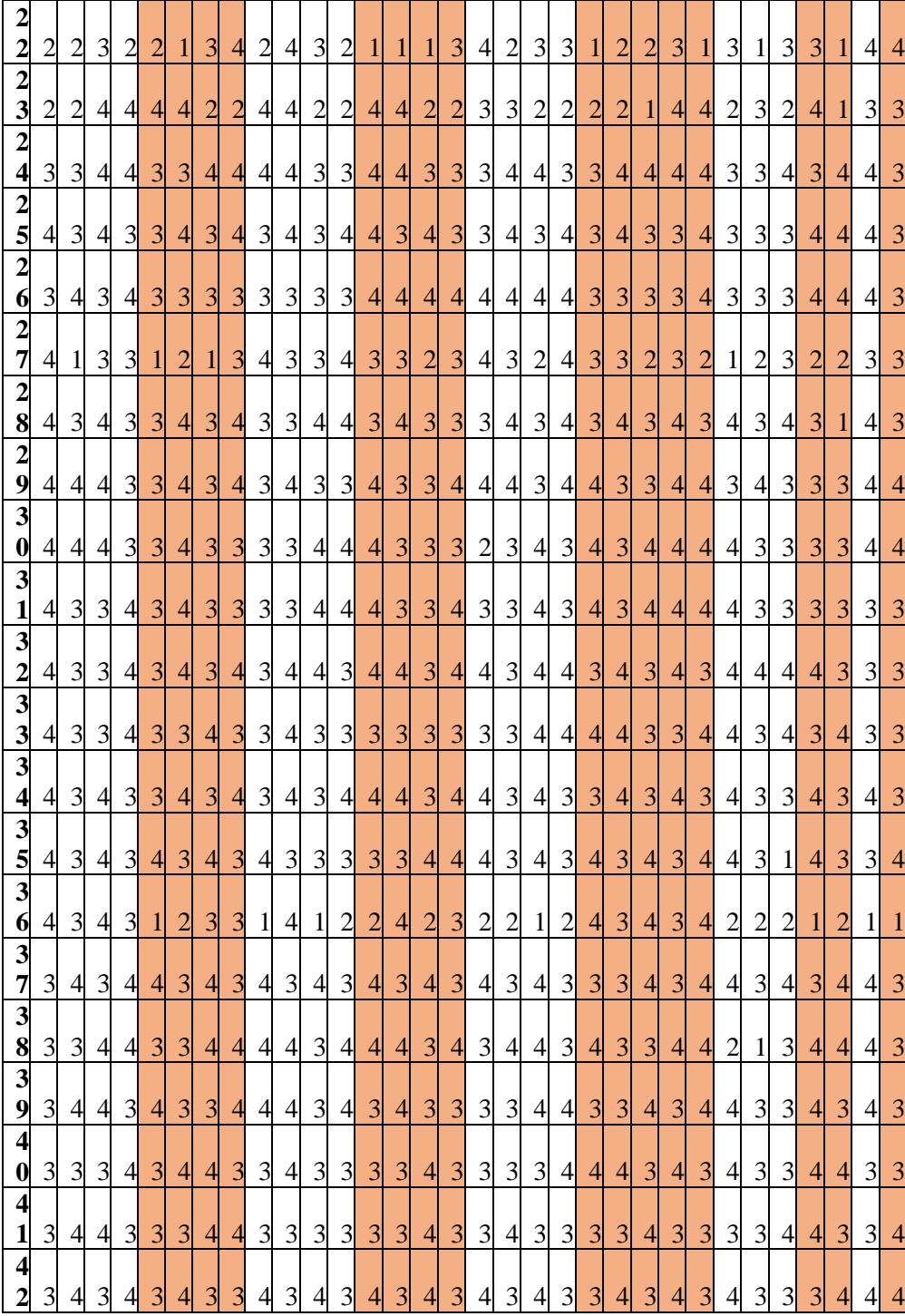

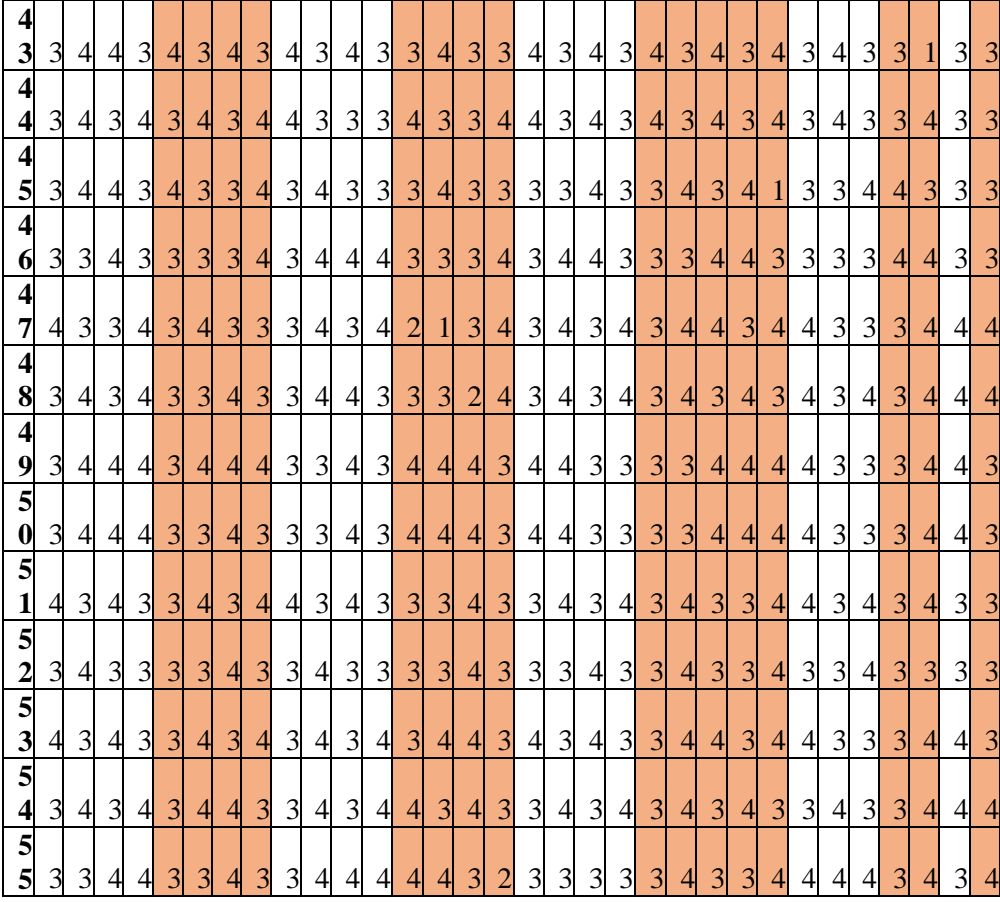

# **Lampiran 4. Tabulasi data skor hasil uji coba skala** *mindfulness*

Ket : semua aitem unfavorable

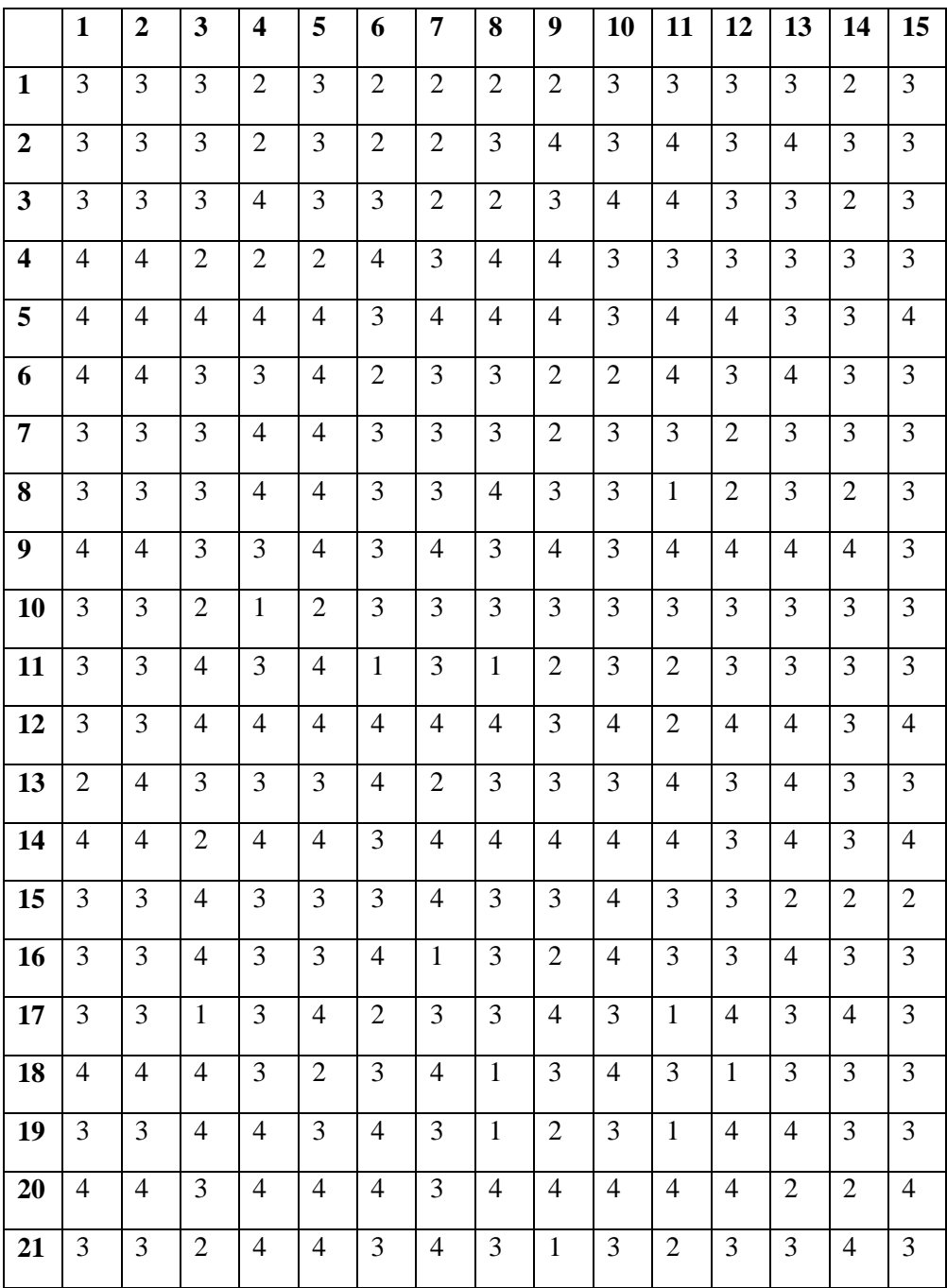

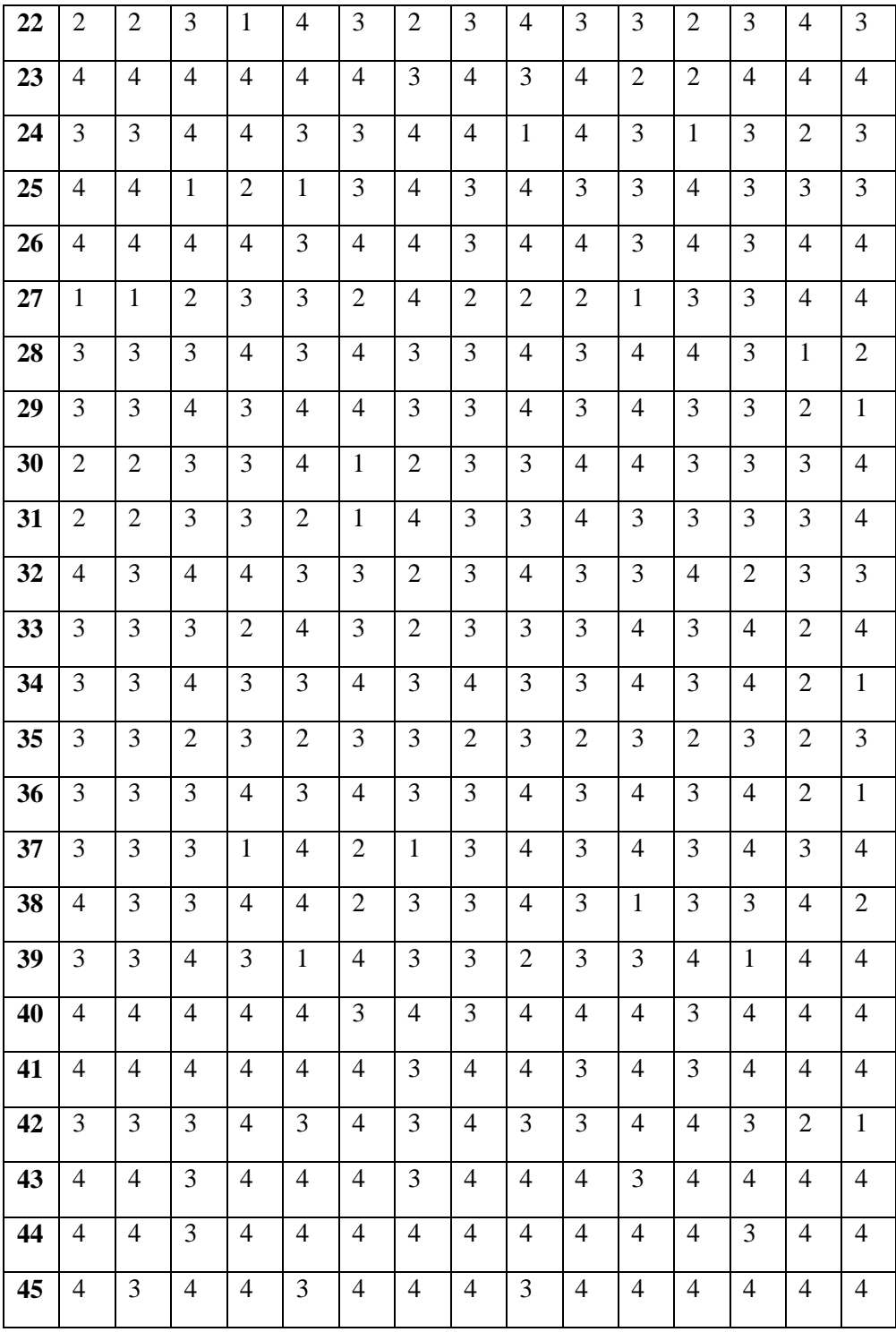

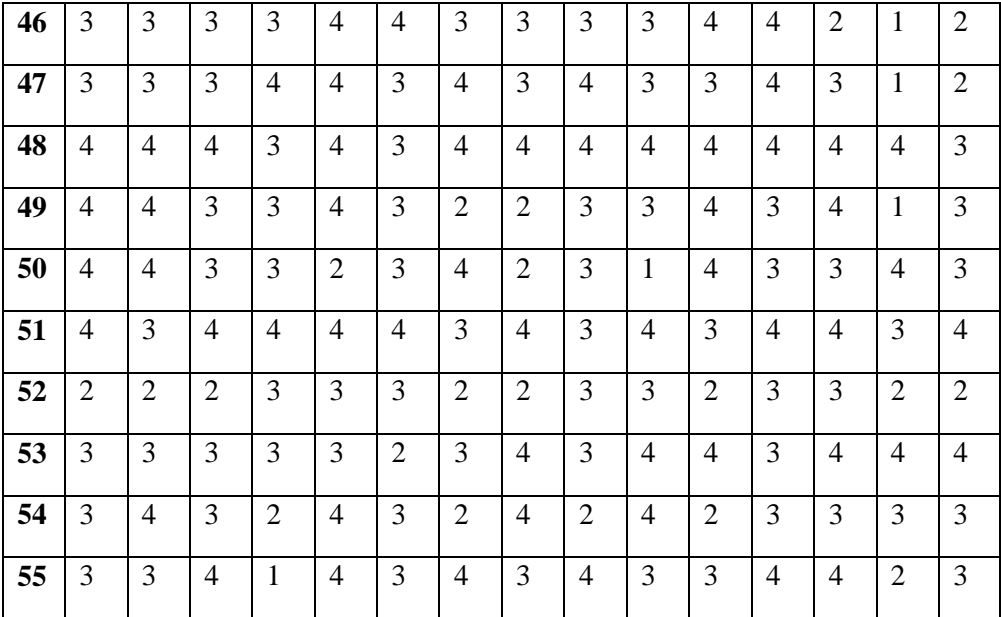

## **Lampiran 5. Hasil output SPSS uji coba skala prokrastinasi akademik**

Warning # 849 in column 23. Text: in\_ID

The LOCALE subcommand of the SET command has an invalid parameter. It could not be mapped to a valid backend locale. NEW FILE.

DATASET NAME DataSet1 WINDOW=FRONT.

SAVE OUTFILE='C:\Users\Win7\Documents\uji coba valid dan relianel Pr.sav' /COMPRESSED.

RELIABILITY

 /VARIABLES=VAR00001 VAR00002 VAR00003 VAR00004 VAR00005 VAR00006 VAR00007 VAR00008 VAR00009

 VAR00010 VAR00011 VAR00012 VAR00013 VAR00014 VAR00015 VAR00016 VAR00017 VAR00018 VAR00019 VAR00020

 VAR00021 VAR00022 VAR00023 VAR00024 VAR00025 VAR00026 VAR00027 VAR00028 VAR00029 VAR00030 VAR00031

VAR00032

 /SCALE('uji coba valid dan reliabel Prokrastinasi Akademik 1') ALL /MODEL=ALPHA /SUMMARY=TOTAL.

## **Reliability**

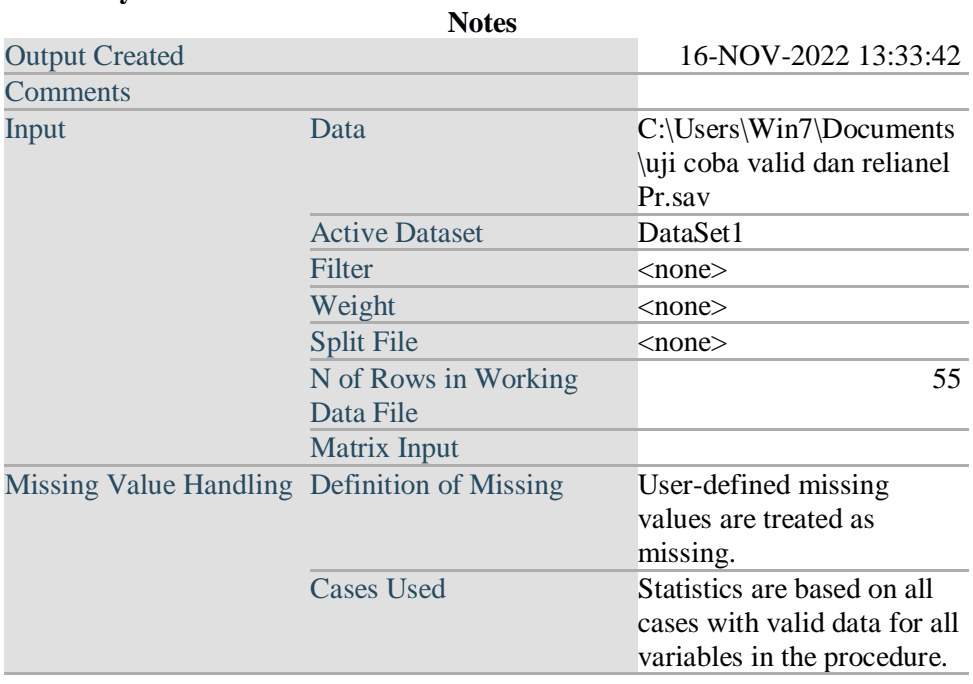

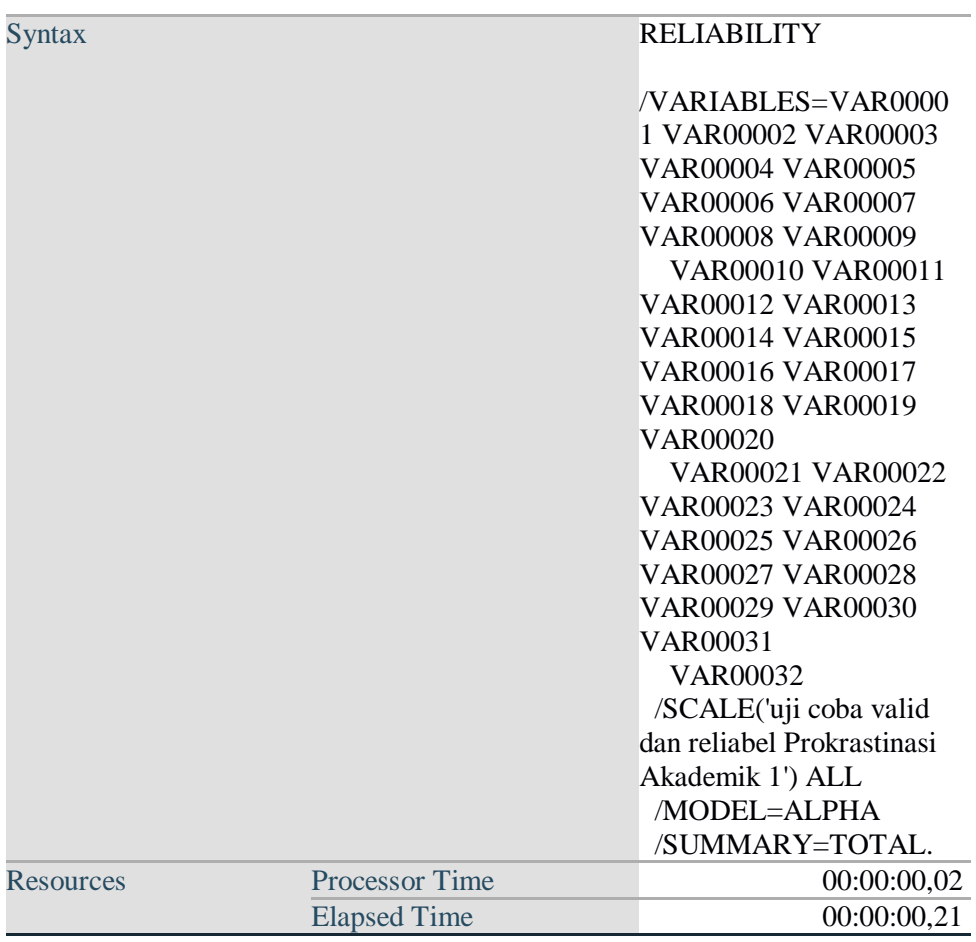

[DataSet1] C:\Users\Win7\Documents\uji coba valid dan relianel Pr.sav

# **Scale: uji coba valid dan reliabel Prokrastinasi Akademik 1 Case Processing Summary**

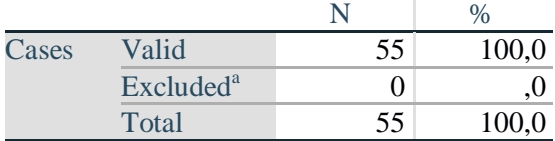

a. Listwise deletion based on all variables in the procedure.

# **Reliability Statistics**

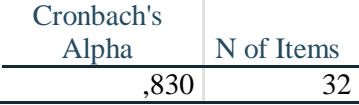

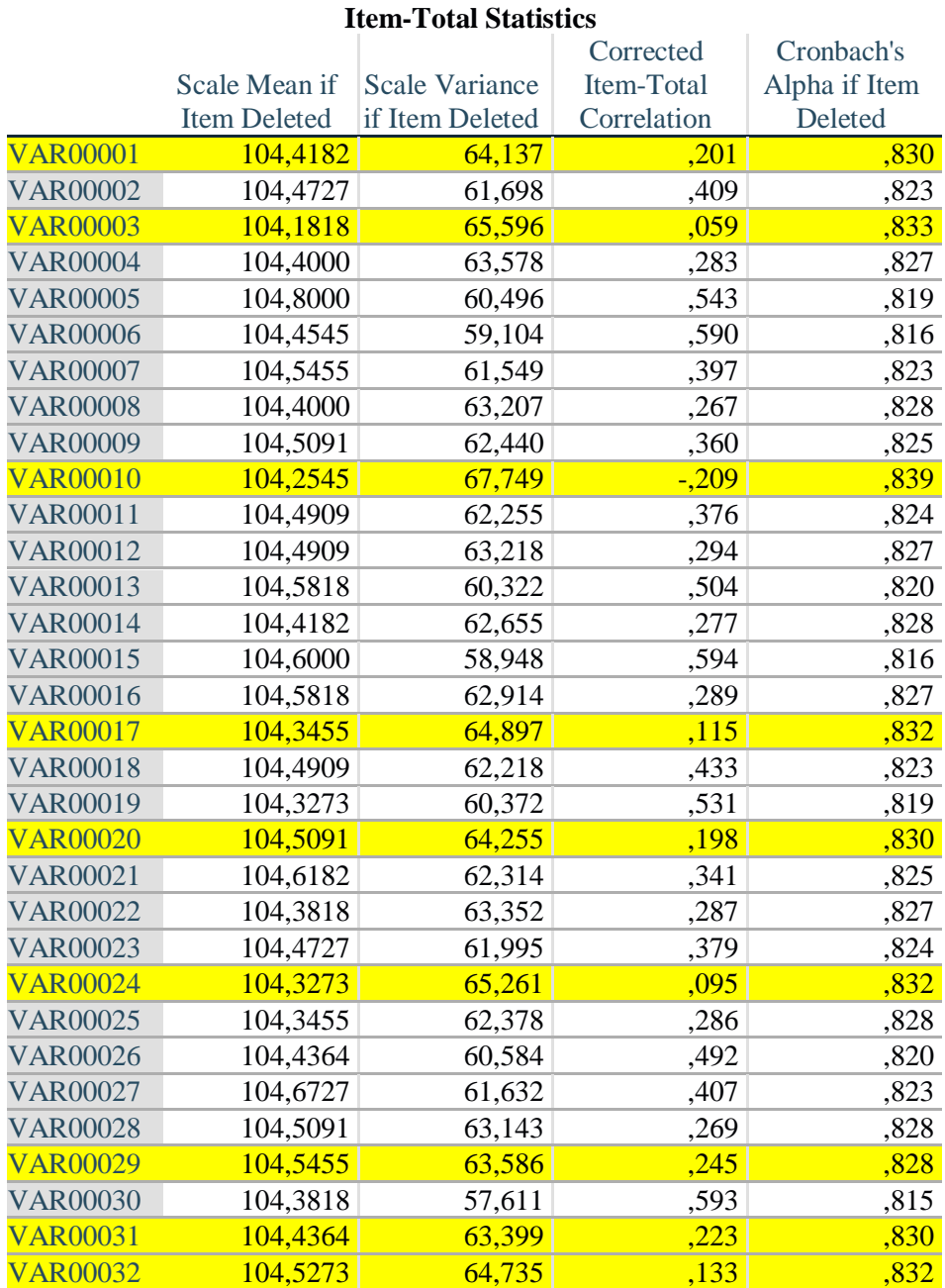

#### RELIABILITY

 /VARIABLES=VAR00002 VAR00004 VAR00005 VAR00006 VAR00007 VAR00008 VAR00009 VAR00011 VAR00012

### VAR00013 VAR00014 VAR00015 VAR00016 VAR00018 VAR00019 VAR00021 VAR00022 VAR00023 VAR00025 VAR00026 VAR00027 VAR00028 VAR00030 /SCALE('uji coba valid dan reliabel Prokrastinasi Akademik 2') ALL /MODEL=ALPHA /SUMMARY=TOTAL.

# **Reliability**

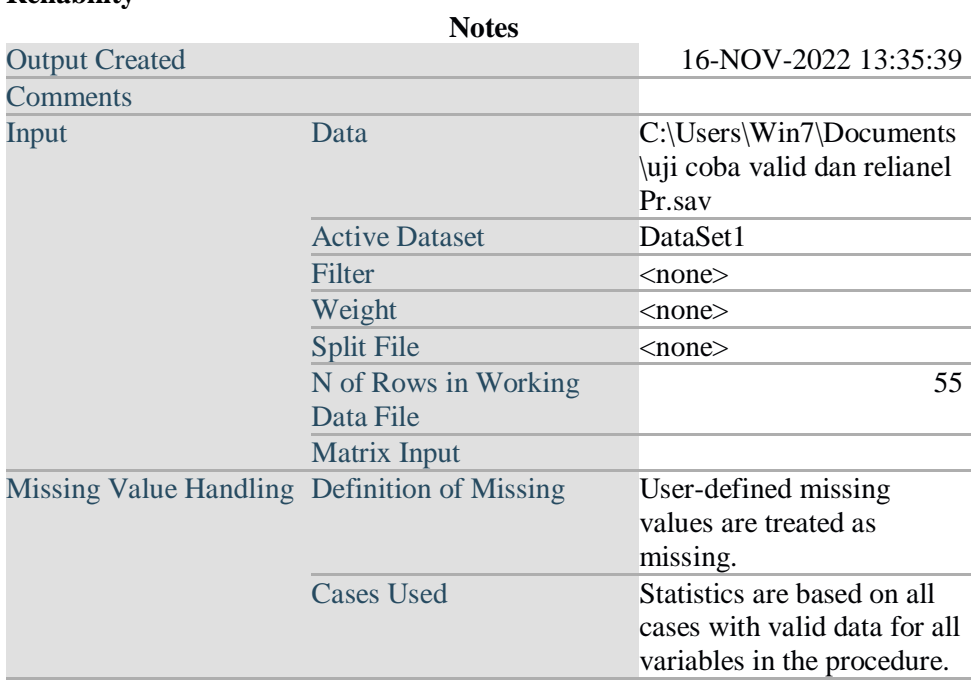

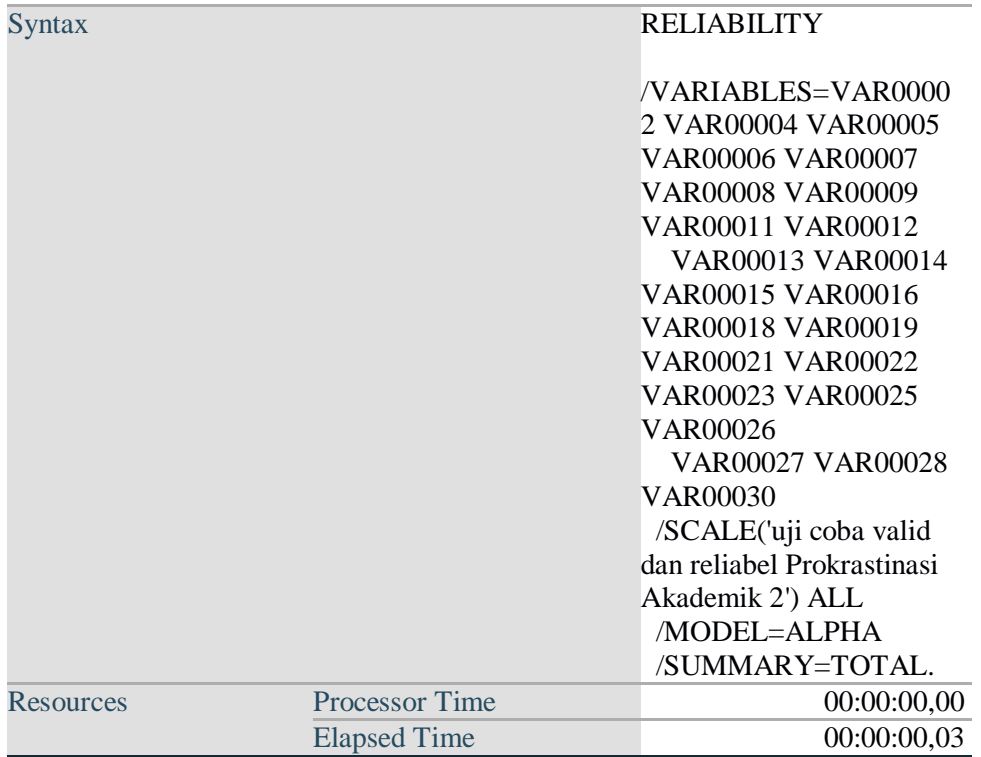

# **Scale: uji coba valid dan reliabel Prokrastinasi Akademik 2**

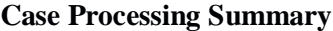

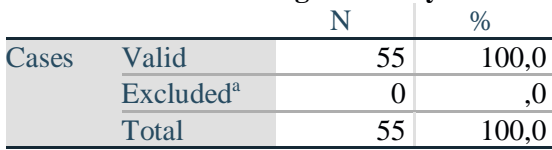

a. Listwise deletion based on all variables in the procedure.

# **Reliability Statistics**

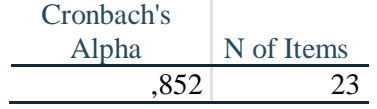

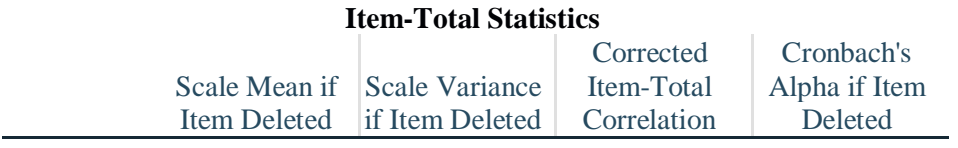

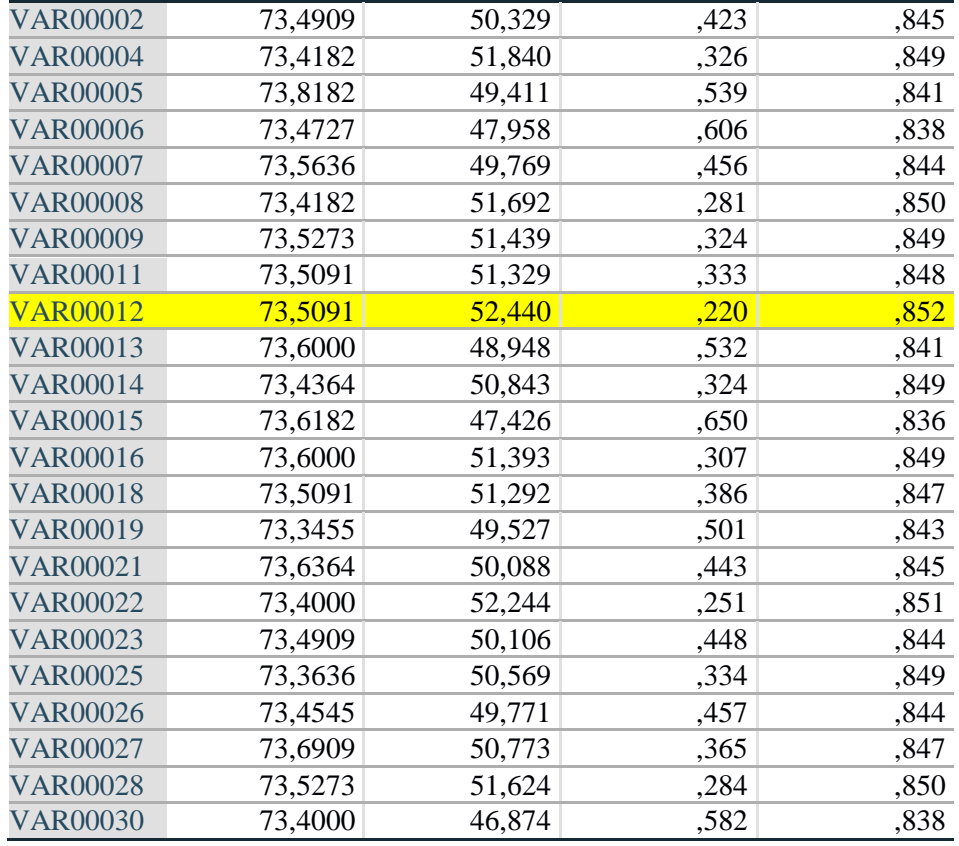

#### RELIABILITY

 /VARIABLES=VAR00002 VAR00004 VAR00005 VAR00006 VAR00007 VAR00008 VAR00009 VAR00011 VAR00013 VAR00014 VAR00015 VAR00016 VAR00018 VAR00019 VAR00021 VAR00022 VAR00023 VAR00025 VAR00026 VAR00027 VAR00028 VAR00030 /SCALE('uji coba valid dan reliabel Prokrastinasi Akademik 3') ALL /MODEL=ALPHA /SUMMARY=TOTAL.

# **Reliability**

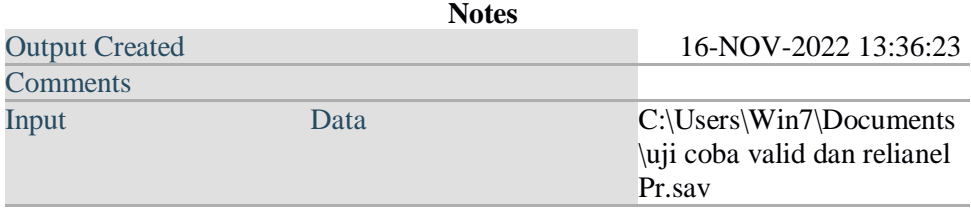

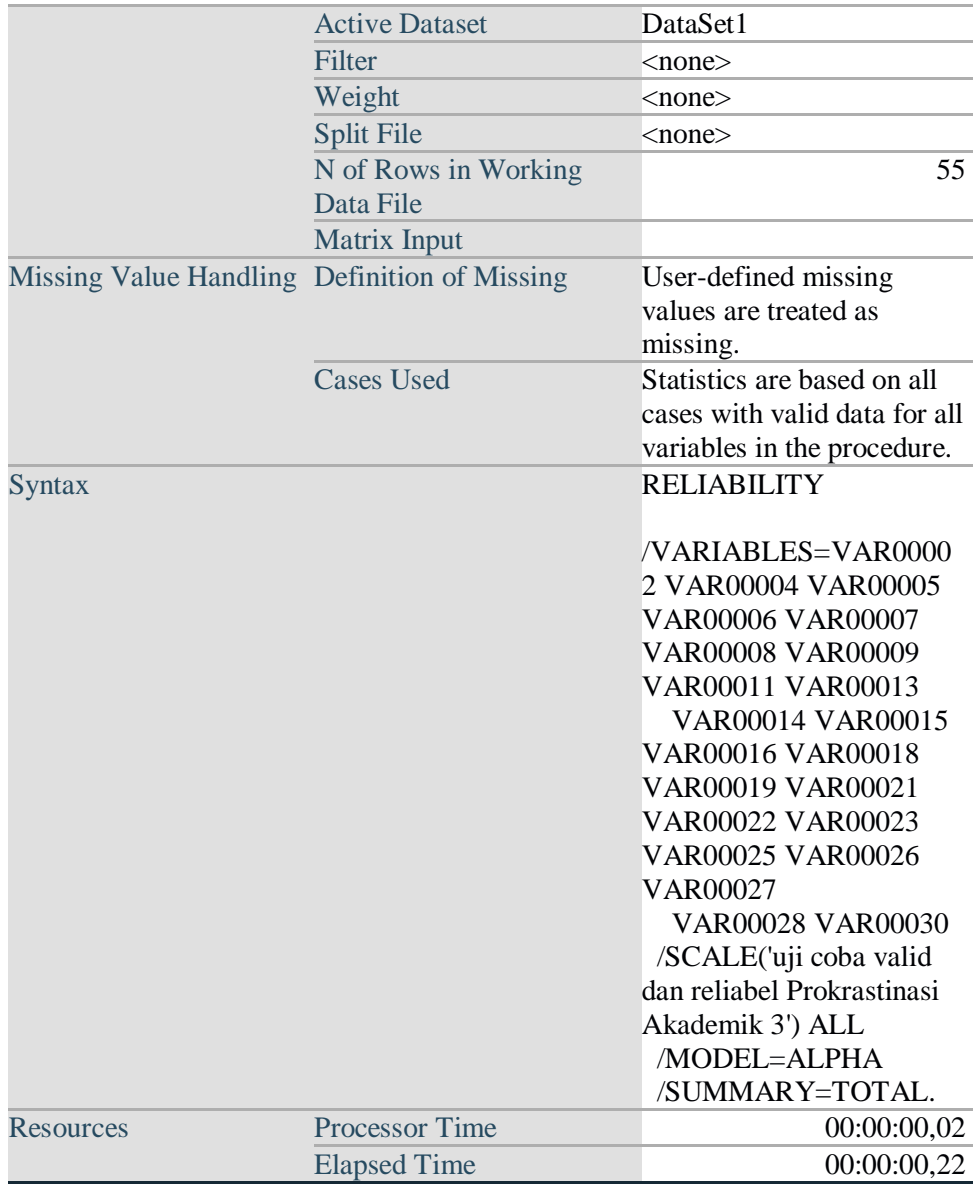

# **Scale: uji coba valid dan reliabel Prokrastinasi Akademik 3**

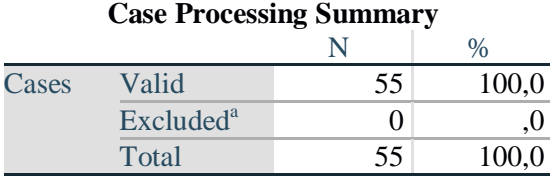

a. Listwise deletion based on all variables in the procedure.

# **Reliability Statistics**

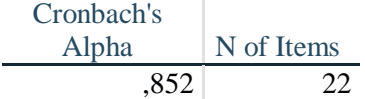

### **Item-Total Statistics**

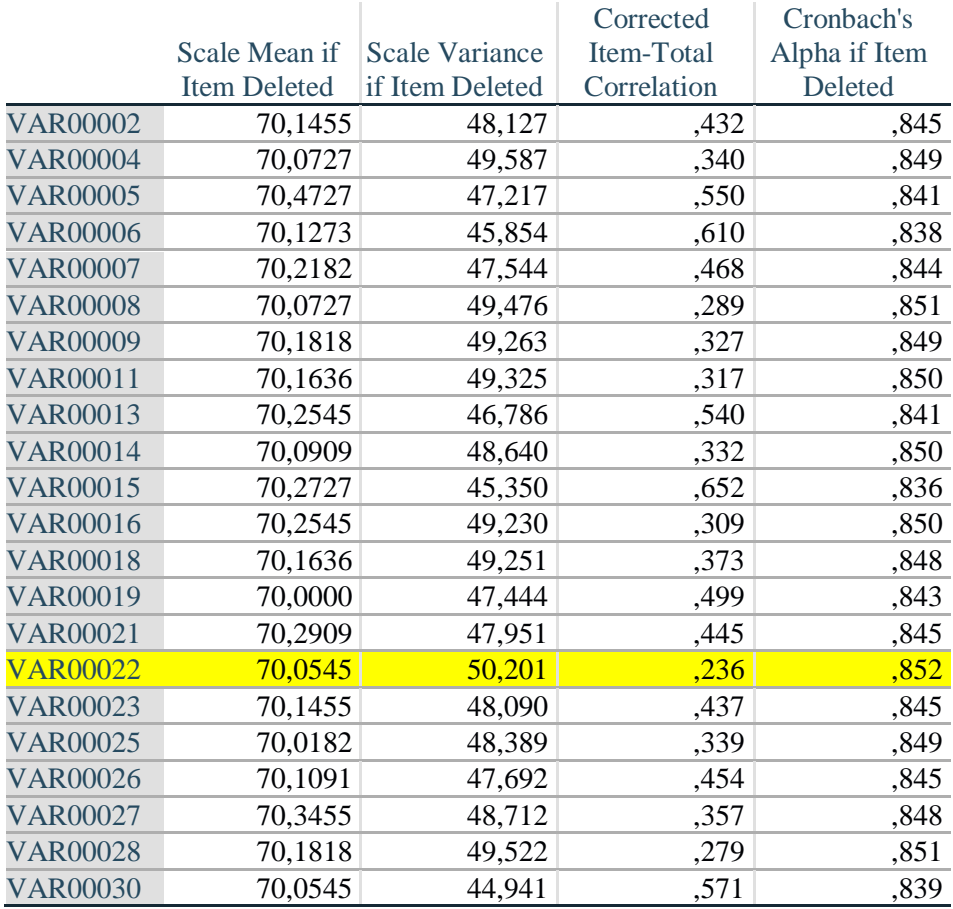

#### RELIABILITY

 /VARIABLES=VAR00002 VAR00004 VAR00005 VAR00006 VAR00007 VAR00008 VAR00009 VAR00011 VAR00013 VAR00014 VAR00015 VAR00016 VAR00018 VAR00019 VAR00021 VAR00023 VAR00025 VAR00026 VAR00027 VAR00028 VAR00030

 /SCALE('uji coba valid dan reliabel Prokrastinasi Akademik 4') ALL /MODEL=ALPHA /SUMMARY=TOTAL.

# **Reliability**

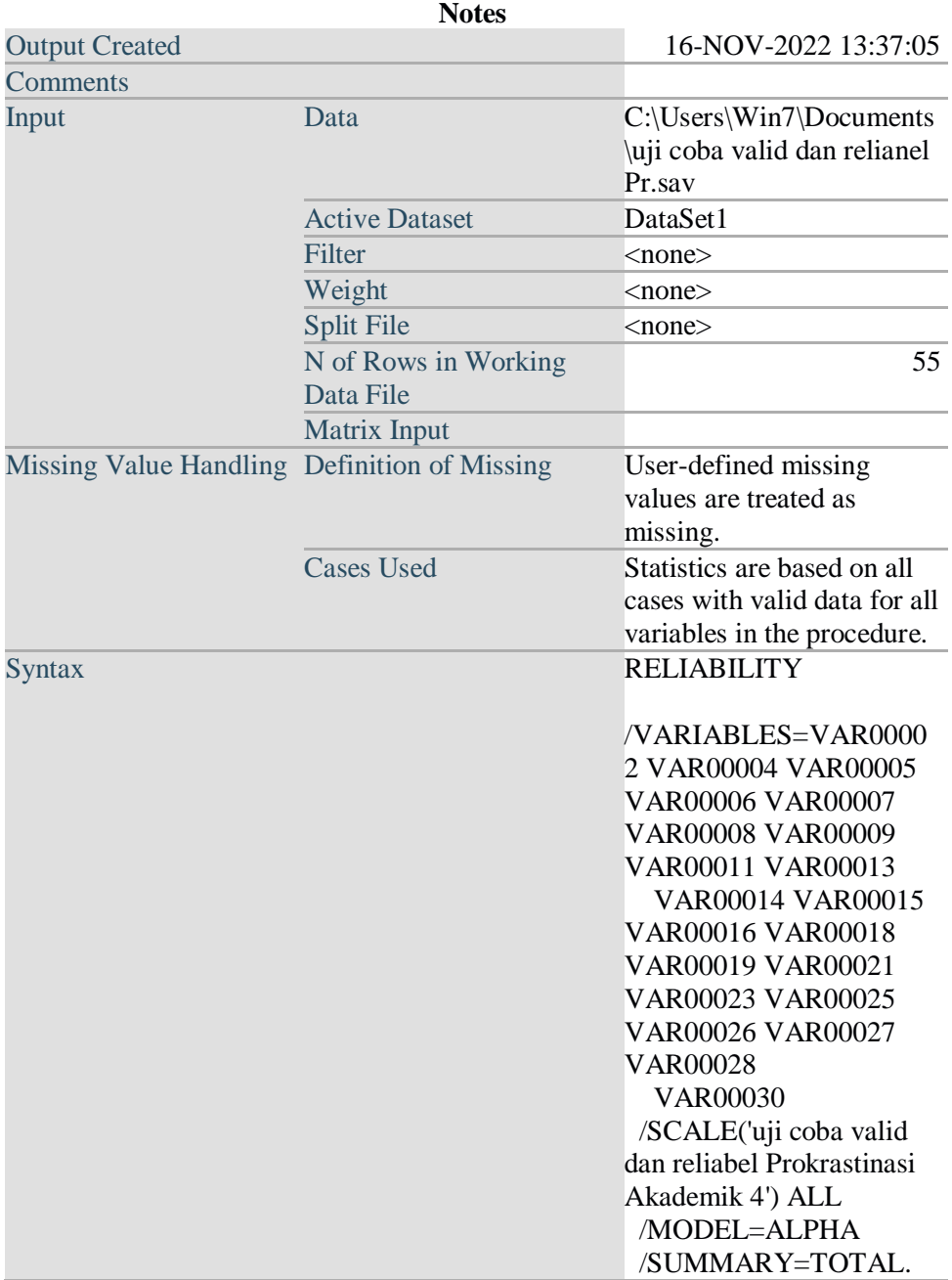

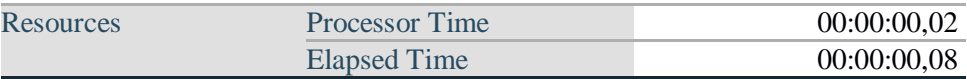

# **Scale: uji coba valid dan reliabel Prokrastinasi Akademik 4**

# **Case Processing Summary**

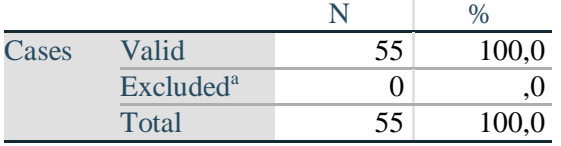

a. Listwise deletion based on all variables in the procedure.

# **Reliability Statistics**

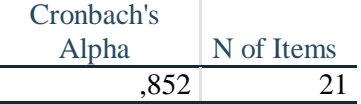

# **Item-Total Statistics**

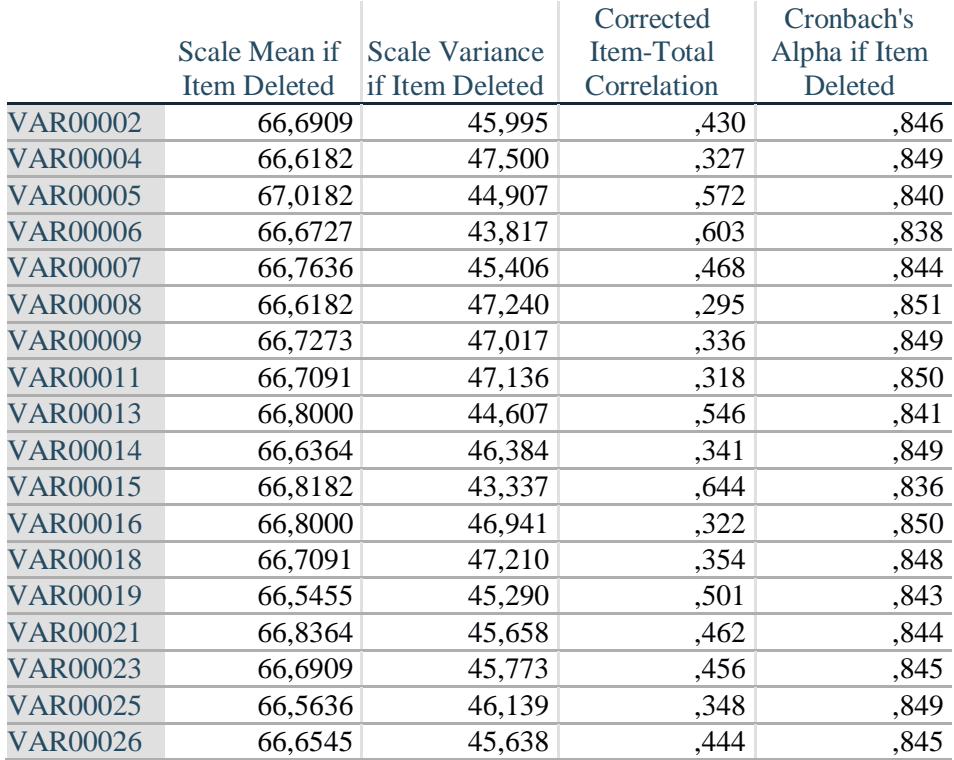

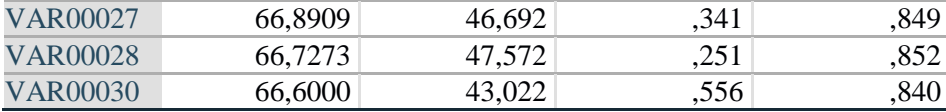

GET

 FILE='C:\Users\Win7\Documents\uji coba valid dan reliabel M.sav'. DATASET NAME DataSet1 WINDOW=FRONT.

#### **Lampiran 6. Hasil output SPSS uji coba skala** *mindfulness*

Warning # 849 in column 23. Text: in\_ID The LOCALE subcommand of the SET command has an invalid parameter. It could not be mapped to a valid backend locale. RELIABILITY /VARIABLES=VAR00001 VAR00002 VAR00003 VAR00004 VAR00005 VAR00006 VAR00007 VAR00008 VAR00009 VAR00010 VAR00011 VAR00012 VAR00013 VAR00014 VAR00015 /SCALE('uji coba valid dan reliabel mindfulness 1') ALL /MODEL=ALPHA /SUMMARY=TOTAL.

#### **Reliability**

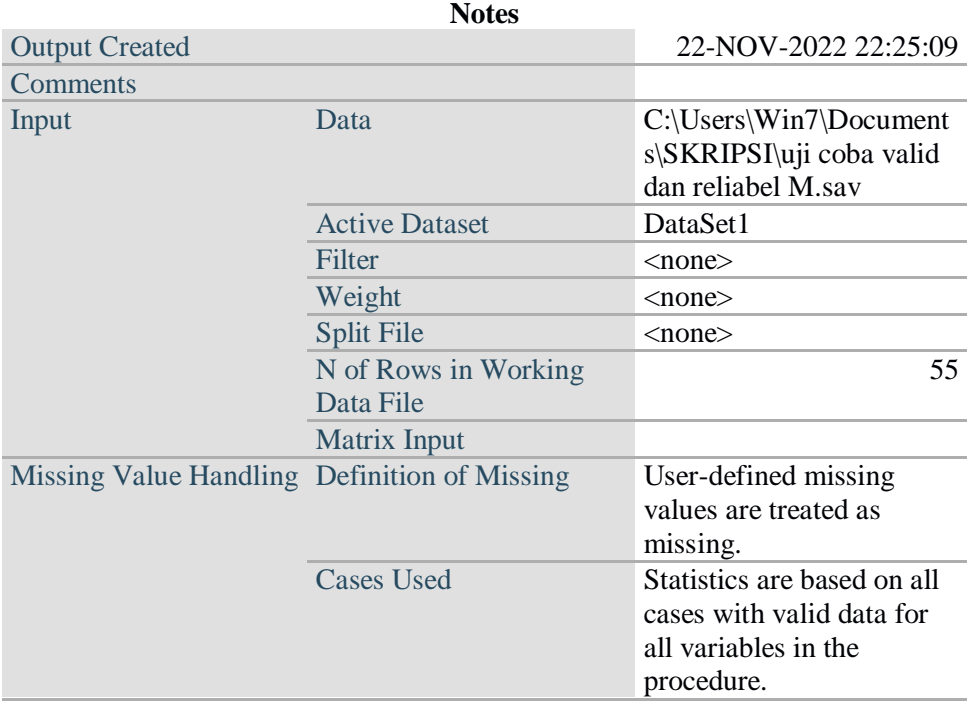

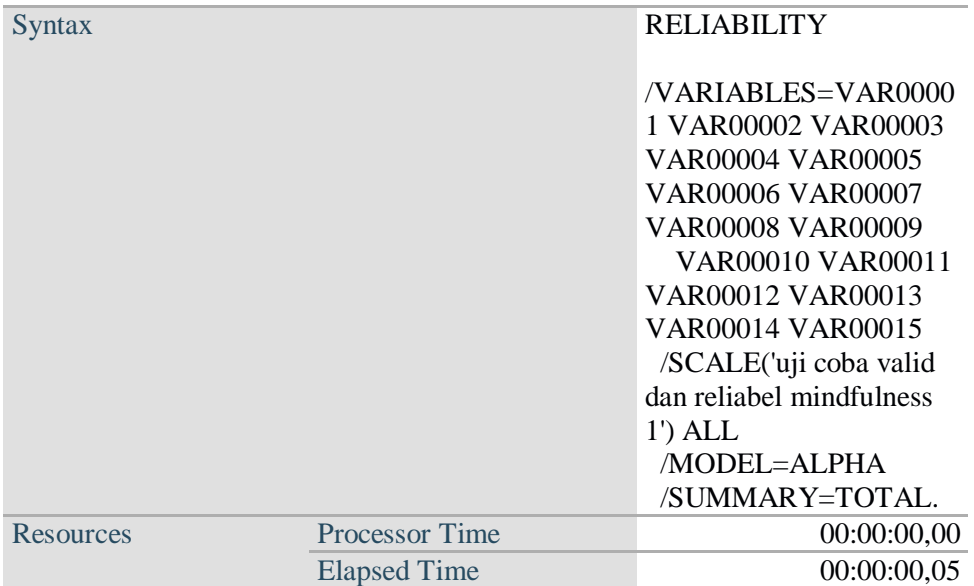

# **Scale: uji coba valid dan reliabel mindfulness 1**

# **Case Processing Summary**

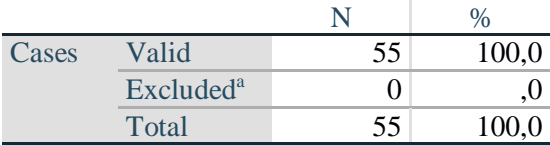

a. Listwise deletion based on all variables in the procedure.

# **Reliability Statistics**

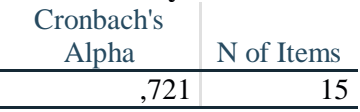

# **Item-Total Statistics**

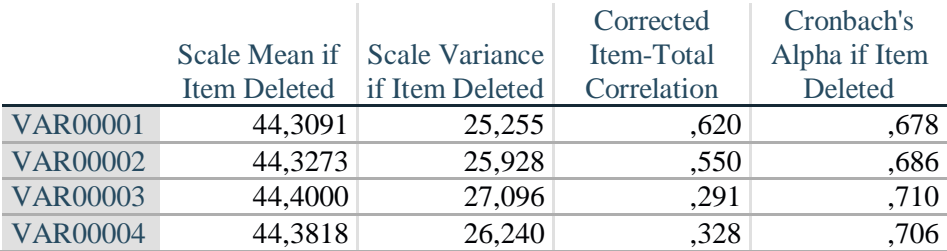

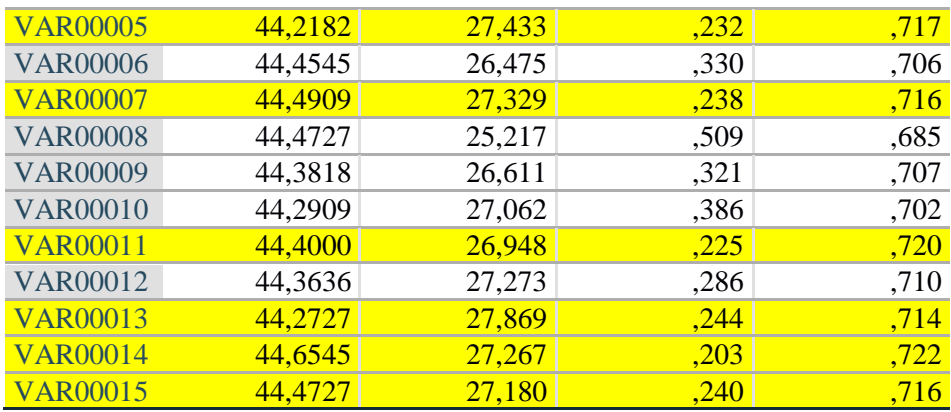

### RELIABILITY

 /VARIABLES=VAR00001 VAR00002 VAR00003 VAR00004 VAR00006 VAR00008 VAR00009 VAR00010 VAR00012 /SCALE('uji coba valid dan reliabel mindfulness 2') ALL /MODEL=ALPHA /SUMMARY=TOTAL.

# **Reliability**

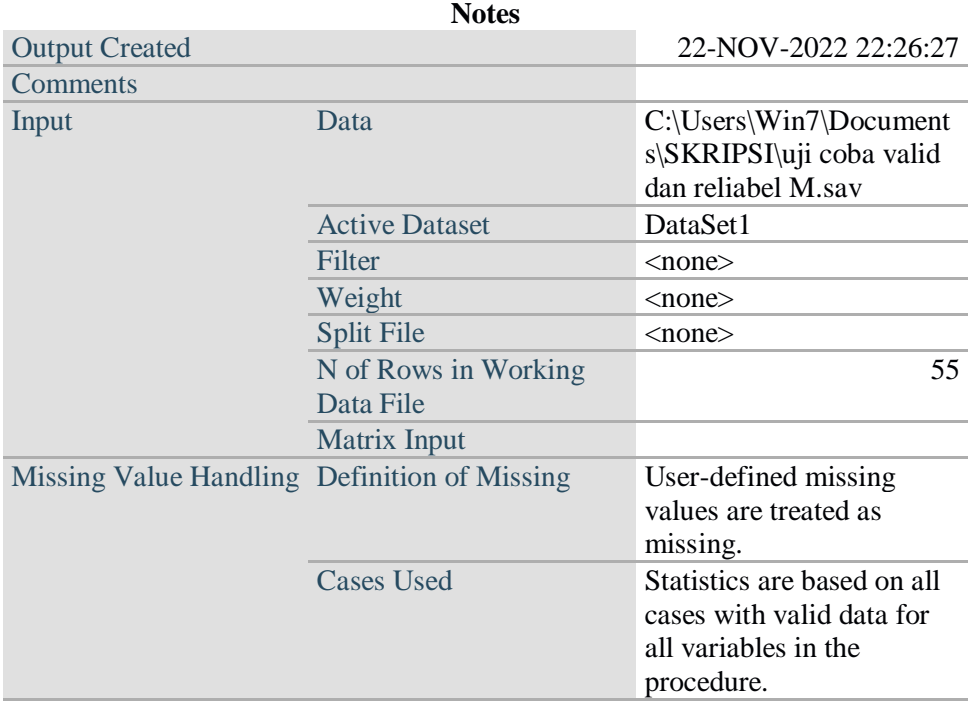

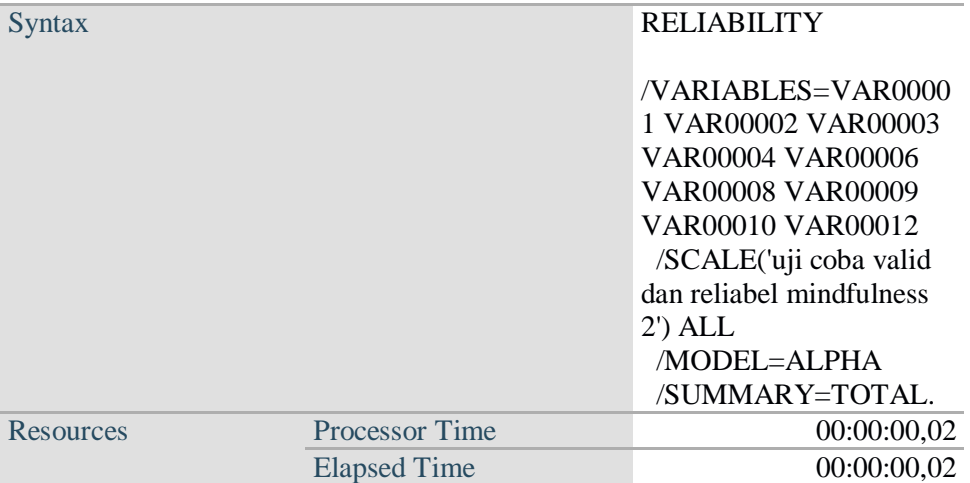

# **Scale: uji coba valid dan reliabel mindfulness 2**

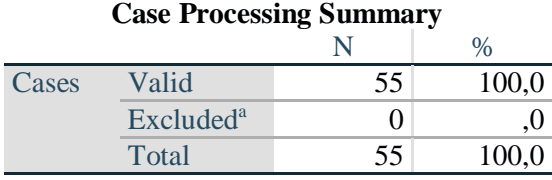

a. Listwise deletion based on all variables in the procedure.

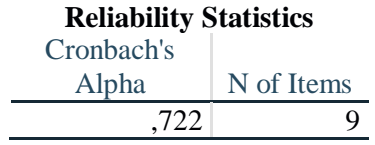

# **Item-Total Statistics**

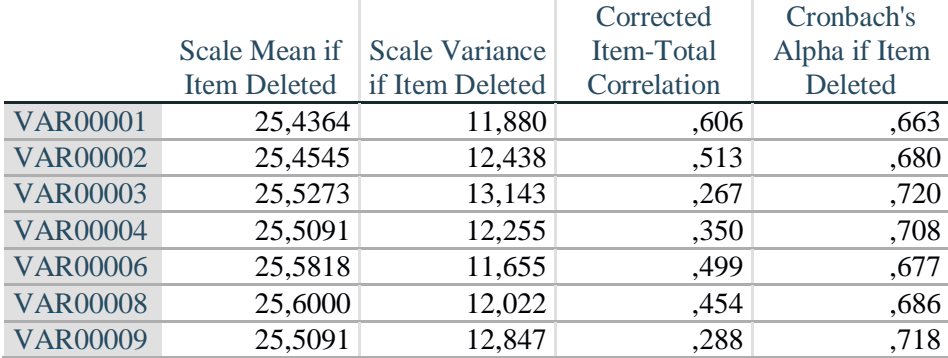

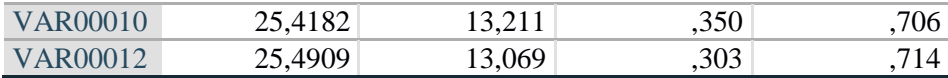

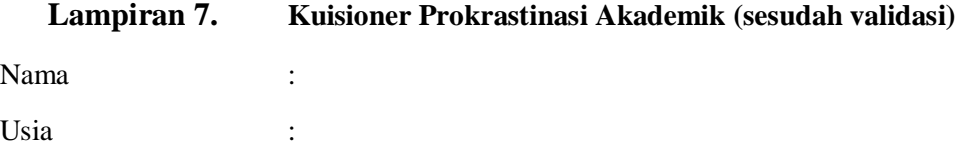

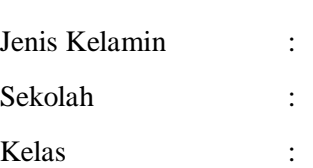

# **Petunjuk Pengisian :**

Hal-hal yang perlu diperhatikan dalam mengisi kuesioner :

- 1. Pada kuisioner dibawah ini ada beberapa pernyataan yang harus saudara pilih. Berilah tanda (X) atau ( $\sqrt{ }$ ) pada pernyataan yang sesuai dengan diri saudara dan sesuai dengan kondisi saudara.
- 2. Berikut keterangan pilihan jawaban:
- **SS : Sangat Sesuai**

**S : Sesuai**

# **TS : Tidak Sesuai**

# **STS : Sangat Tidak Sesuai**

- 3. Pada kuisioner ini tidak dilihat berdasar benar atau salahnya jawaban yang saudara pilih, tetapi saudara hanya harus memilih jawaban yang paling sesuai dengan diri saudara sendiri.
- 4. Jawaban yang saudara isi akan terjamin kerahasiaannya. Peneliti berharap, saudara mengisi dan memilih jawaban dengan jujur dan sungguh-sungguh. Kerjakan setiap nomor pernyataan dengan teliti dan jangan sampai ada yang terlewat.
- 5. Setiap siswa mempunyai jawaban yang berbeda-beda, maka dari itu pilihlah jawaban yang sesuai dengan diri saudara sendiri **karena tidak ada jawaban yang salah dan pengisian ini tidak berpengaruh kepada penilaian anda sebagai siswa di sekolah.**
- 6. Terimakasih peneliti ucapkan atas kesediaan saudara yang telah meluangkan waktunya untuk menjadi responden dalam penelitian ini.

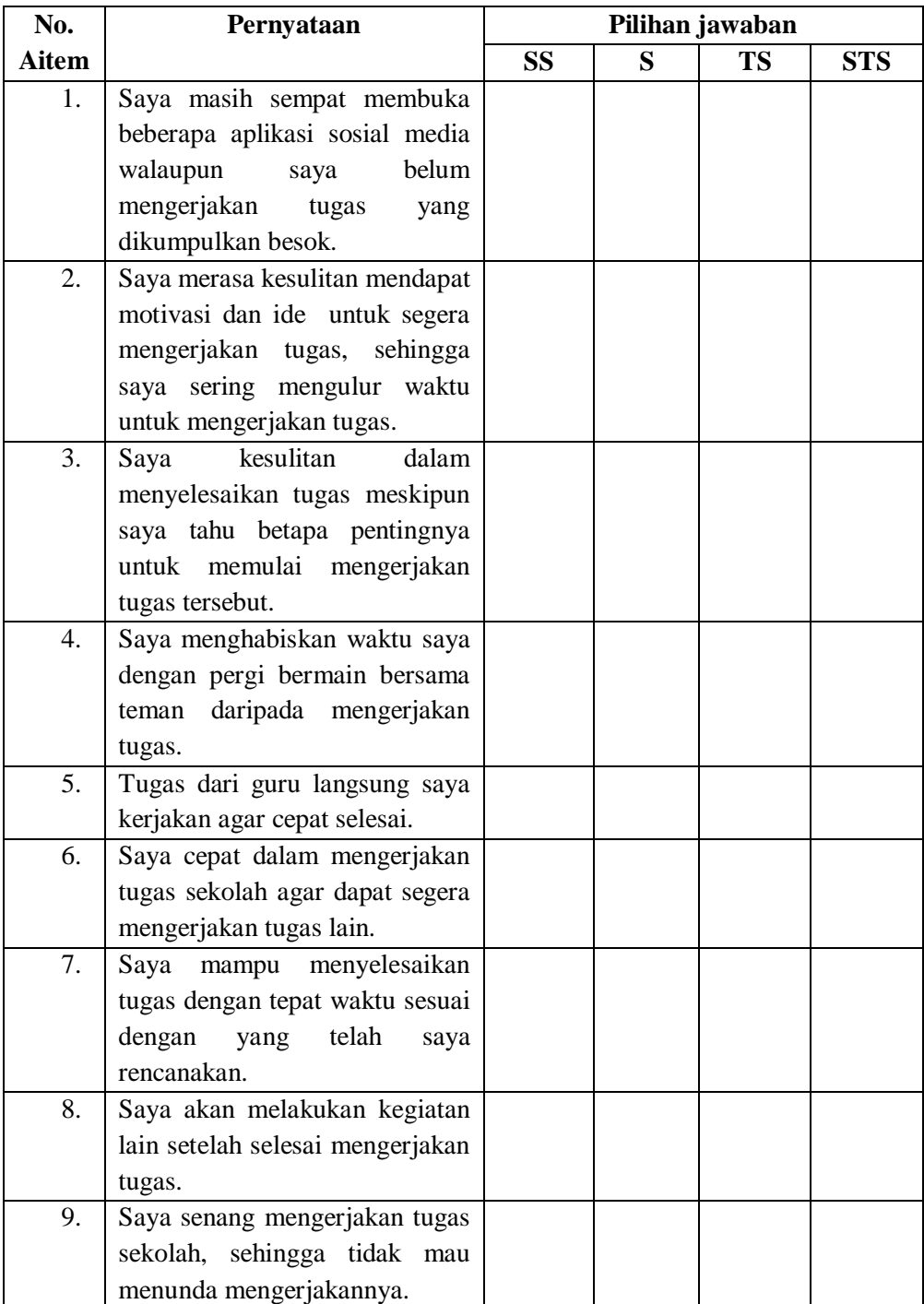

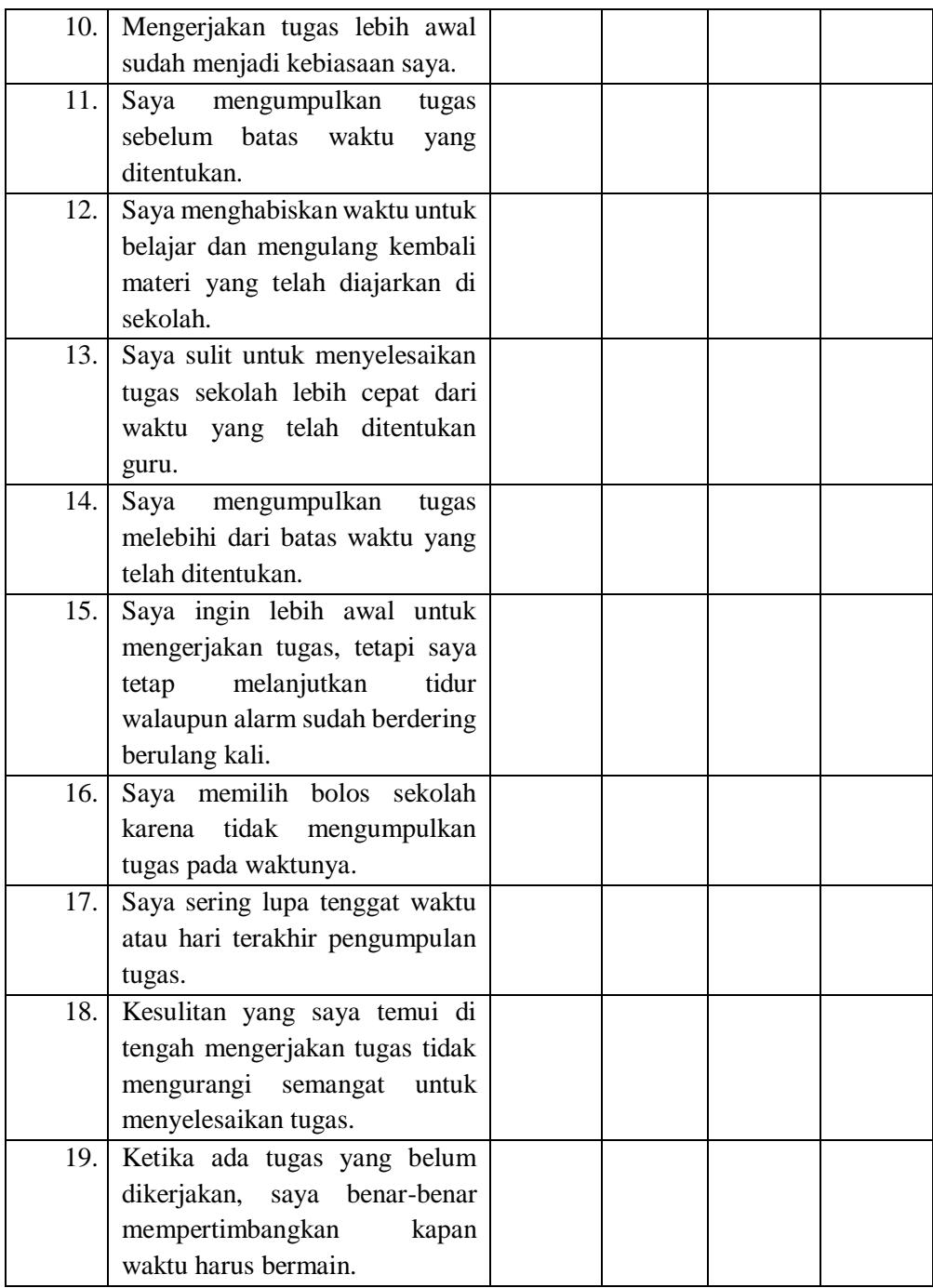

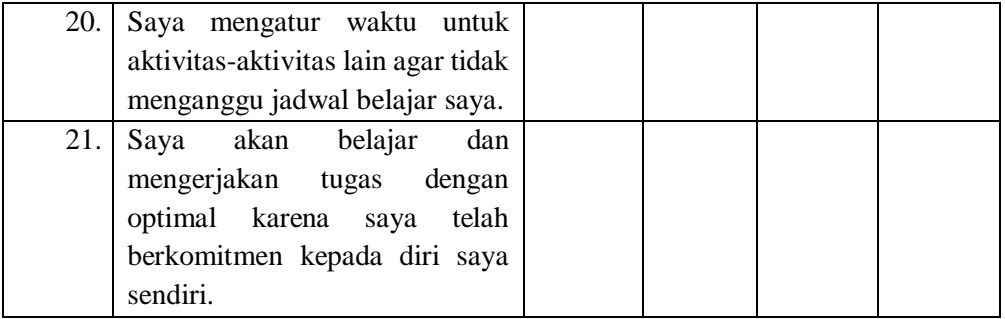

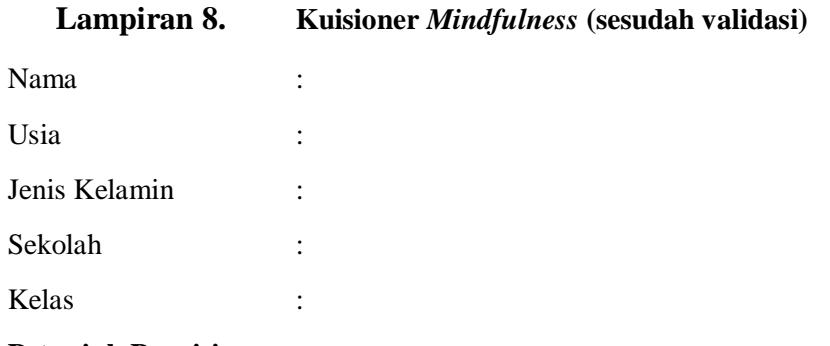

### **Petunjuk Pengisian :**

Hal-hal yang perlu diperhatikan dalam mengisi kuesioner :

- 1. Berikut ini adalah kumpulan pernyataan tentang pengalaman sehari-hari Anda. Anda diminta membaca setiap pernyataan yang ada dan memberikan respons seberapa sering Anda mengalami hal-hal tersebut. Jawablah sesuai dengan yang Anda rasakan, karena semua jawaban adalah benar. Berikan jawaban Anda dengan memberikan tanda silang (X) atau (√) pada salah satu jawaban yang tersedia:
- 2. Berikut keterangan pilihan jawaban:
- **SS : Sangat Sering**
- **S : Sering**
- **J : Jarang**

# **TP : Tidak Pernah**

- 3. Jawaban yang saudara isi akan terjamin kerahasiaannya. Peneliti berharap, saudara mengisi dan memilih jawaban dengan jujur dan sungguh-sungguh. Kerjakan setiap nomor pernyataan dengan teliti dan jangan sampai ada yang terlewat.
- 4. Setiap siswa mempunyai jawaban yang berbeda-beda, maka dari itu pilihlah jawaban yang sesuai dengan diri saudara sendiri **karena tidak ada jawaban yang salah dan pengisian ini tidak berpengaruh kepada penilaian anda sebagai siswa di sekolah.**
- 5. Terimakasih peneliti ucapkan atas kesediaan saudara yang telah meluangkan waktunya untuk menjadi responden dalam penelitian ini.

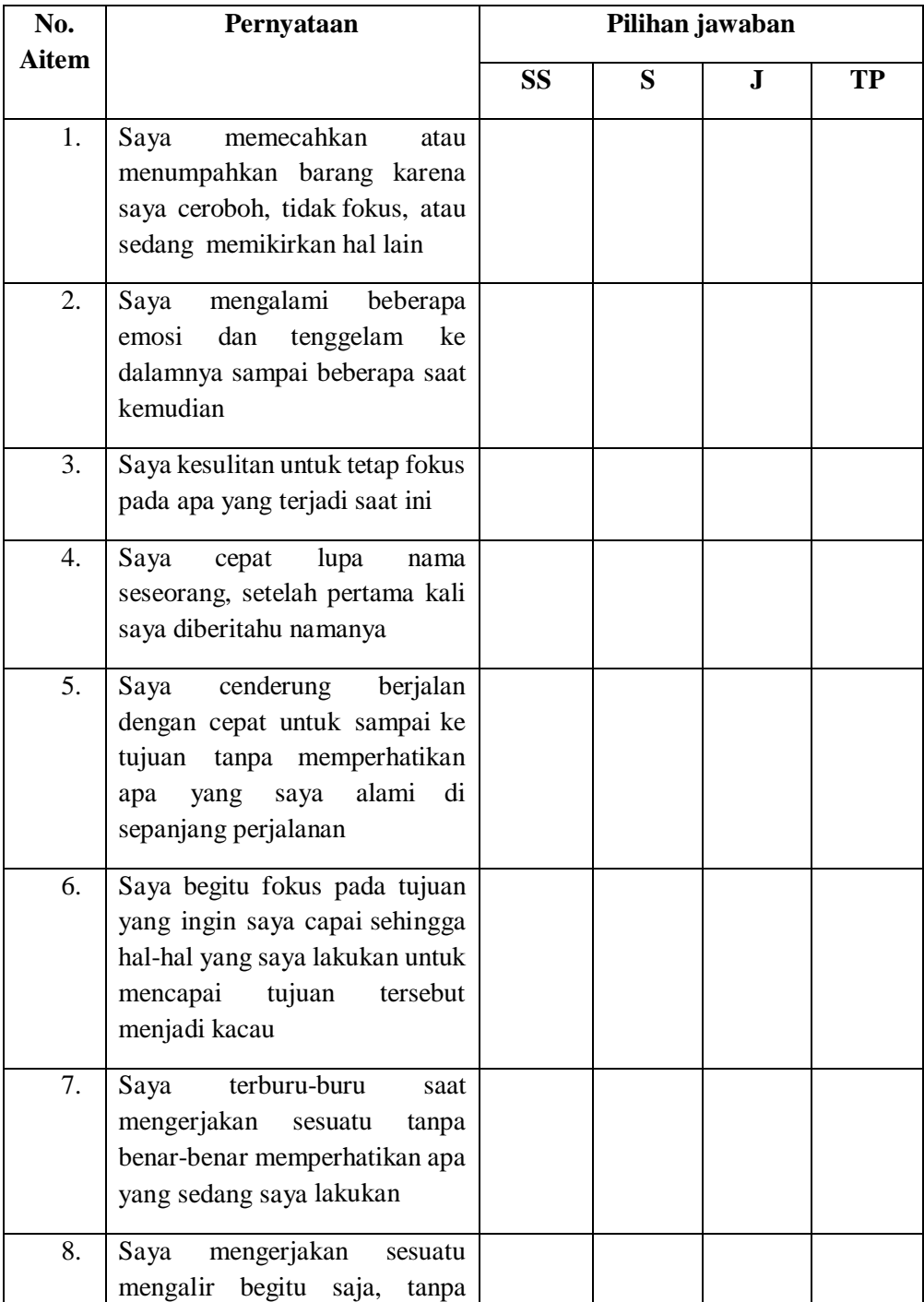

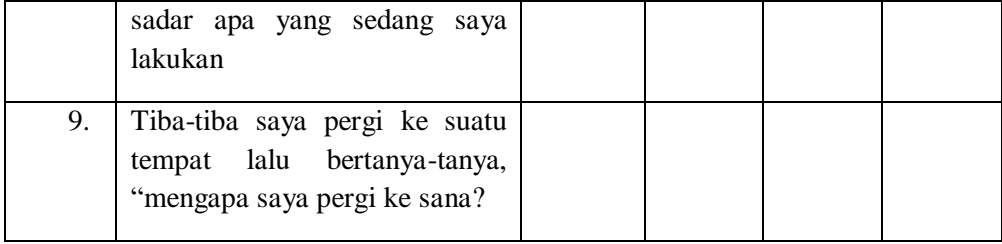

# **Lampiran 9. Tabulasi data skor uji hasil skala prokrastinasi akademik**

Ket : kolom berwarna unfavorable

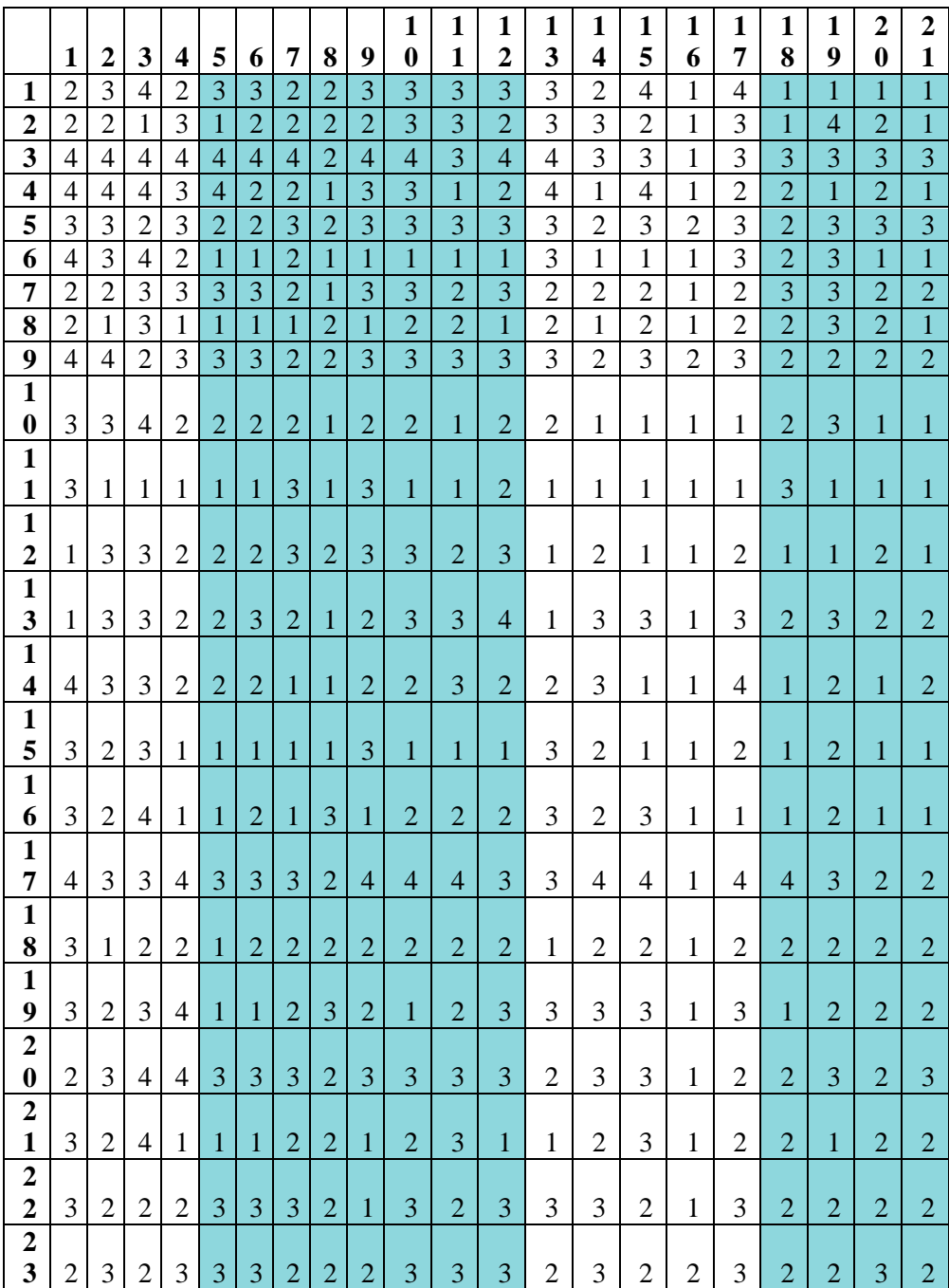

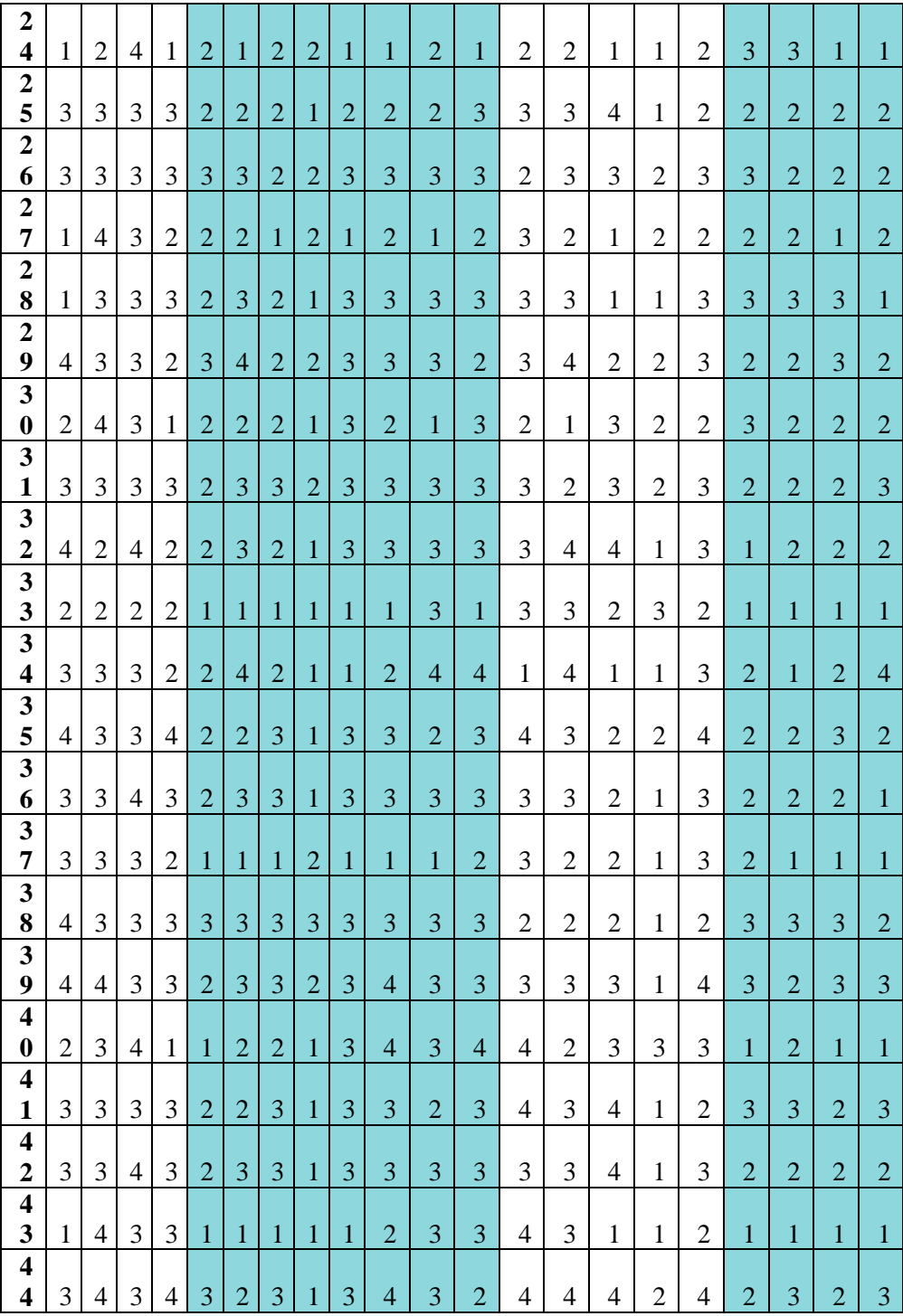

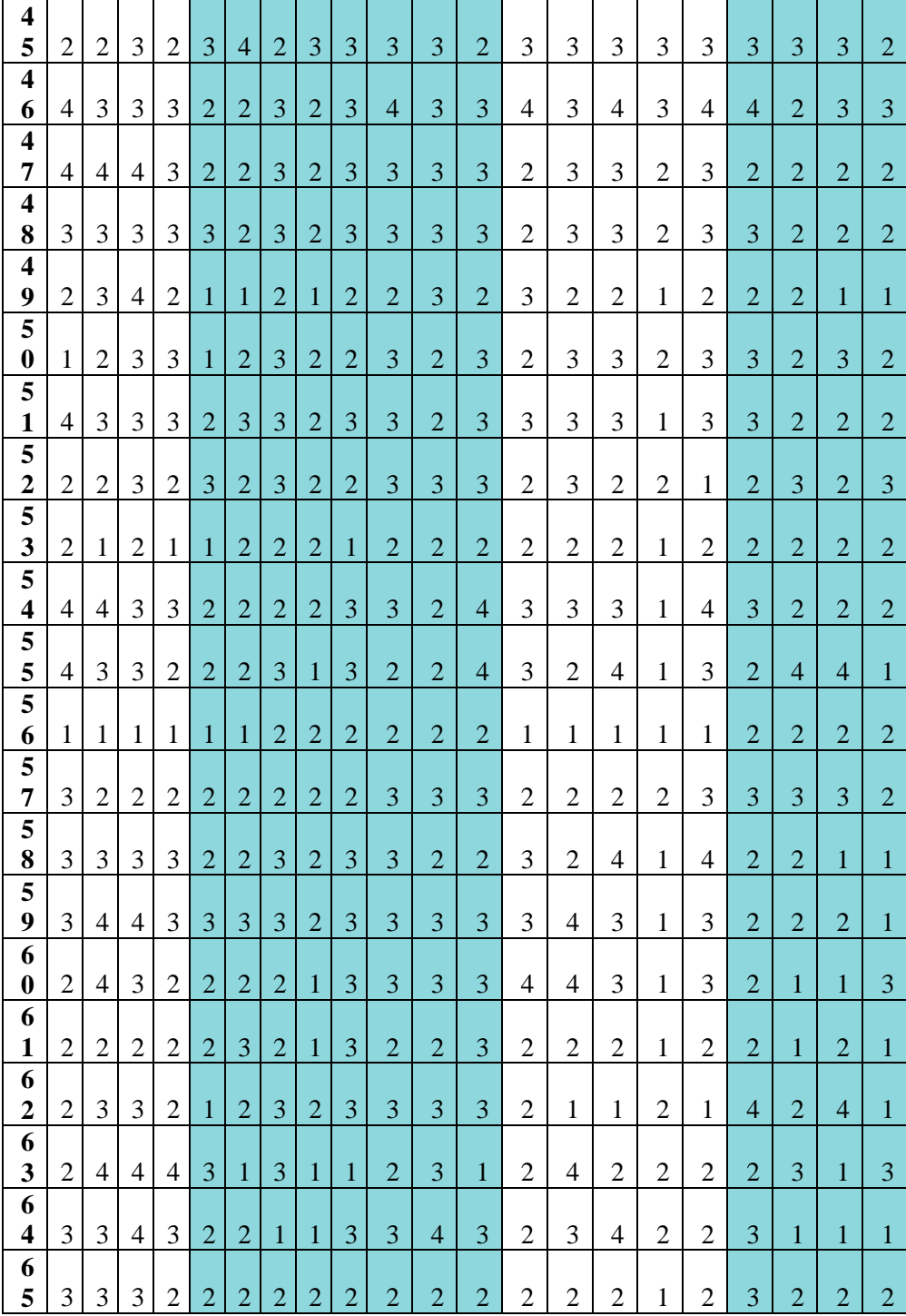

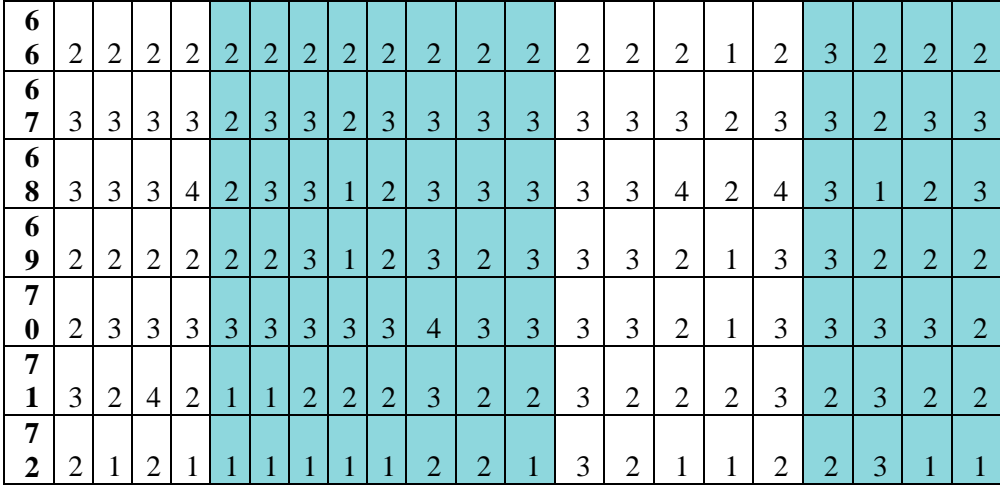

# **Lampiran 10. Tabulasi data skor uji hasil skala** *mindfulness*

Ket : semua nomor unfavorable

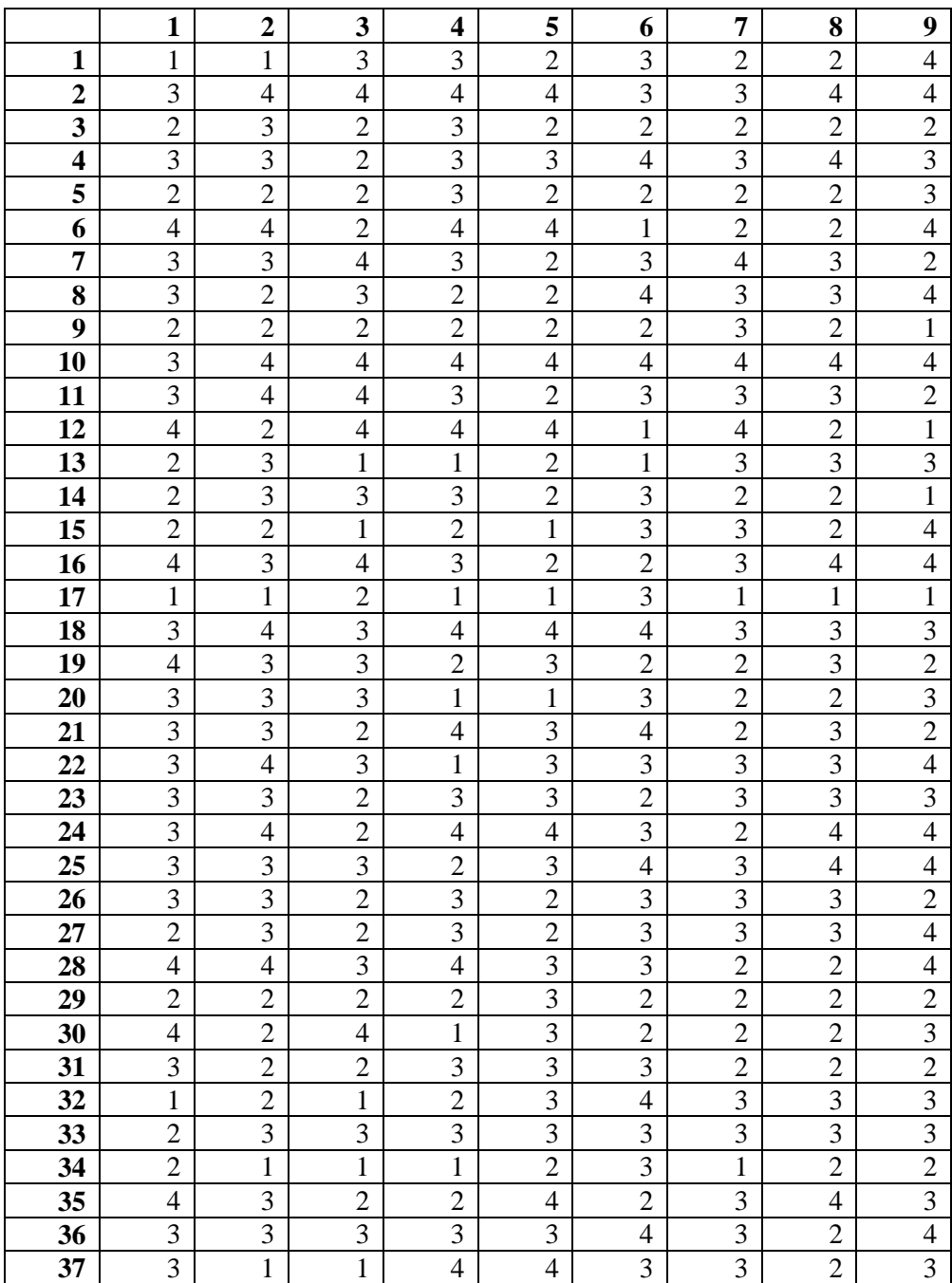

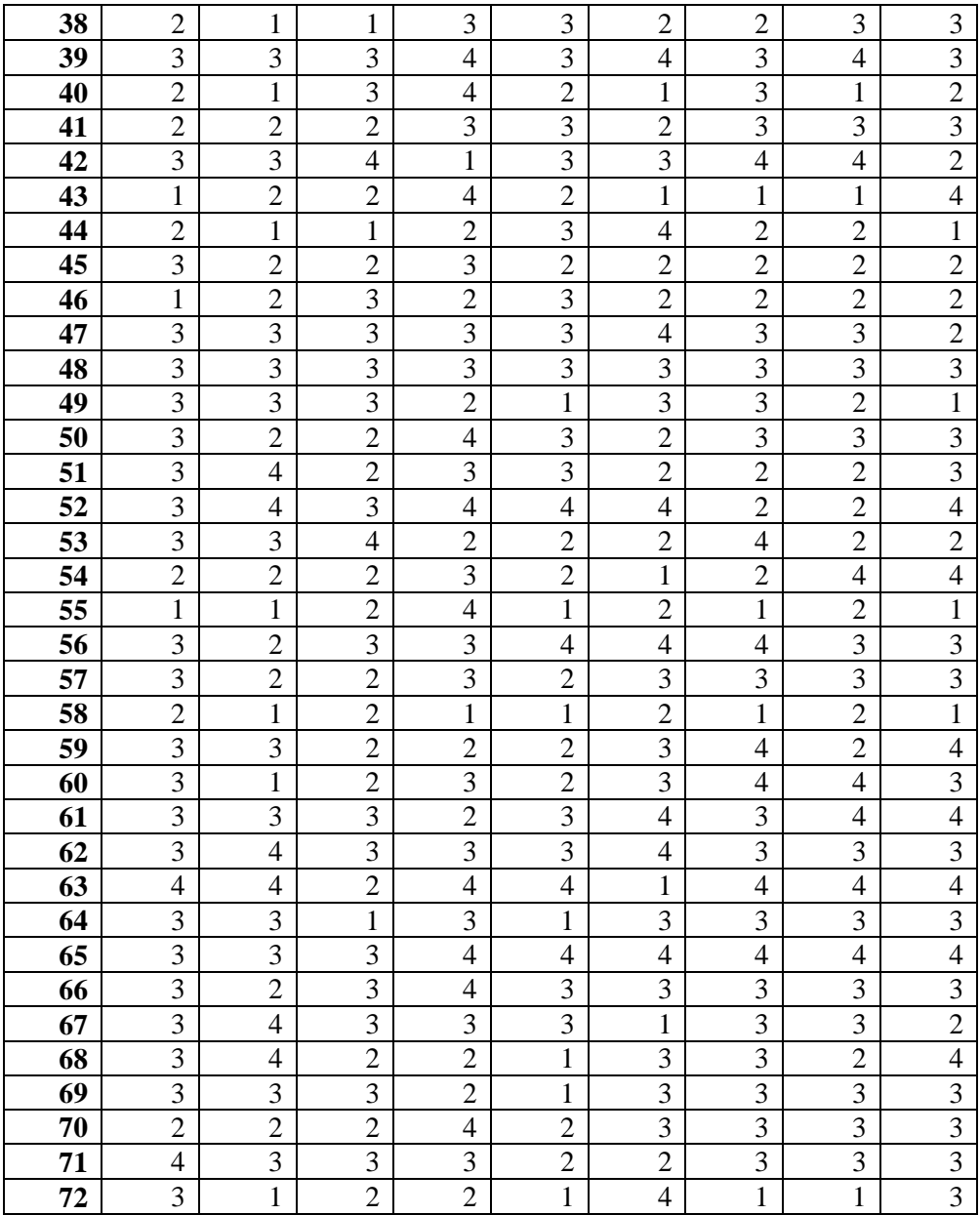

# **Lampiran 11. Output hasil uji normalitas**

Warning # 849 in column 23. Text: in\_ID The LOCALE subcommand of the SET command has an invalid parameter. It could not be mapped to a valid backend locale. NEW FILE. DATASET NAME DataSet1 WINDOW=FRONT. EXAMINE VARIABLES=X Y /PLOT BOXPLOT STEMLEAF NPPLOT /COMPARE GROUPS /STATISTICS DESCRIPTIVES /CINTERVAL 95 /MISSING LISTWISE /NOTOTAL.

#### **Explore**

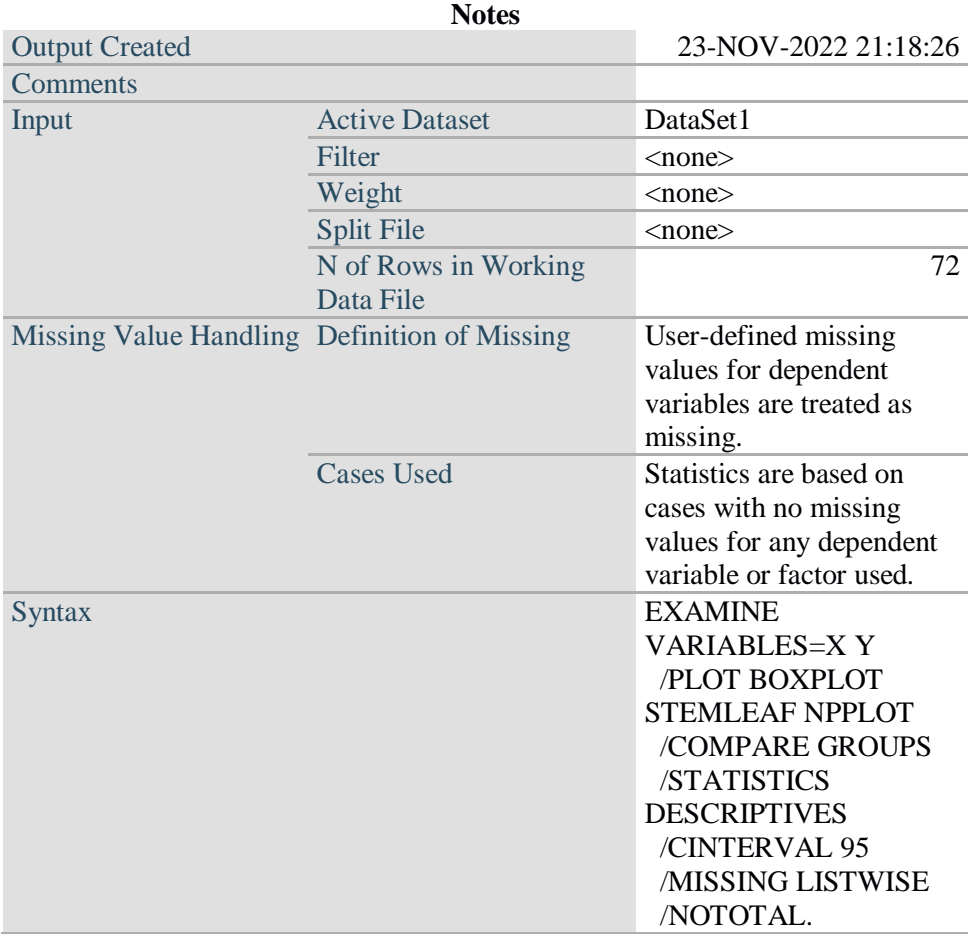

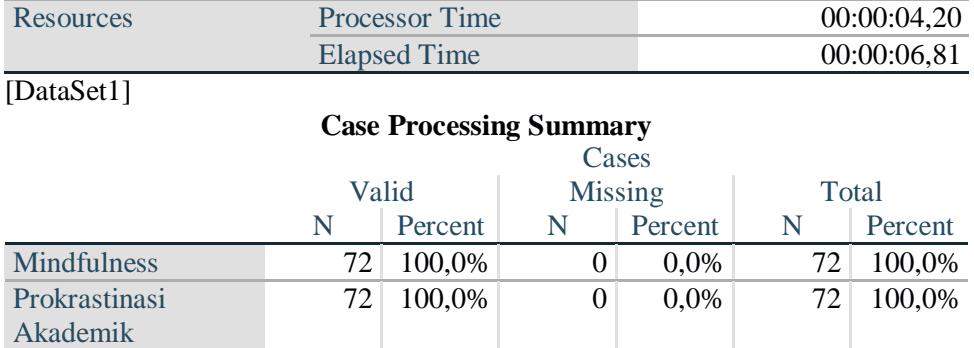

# **Descriptives**

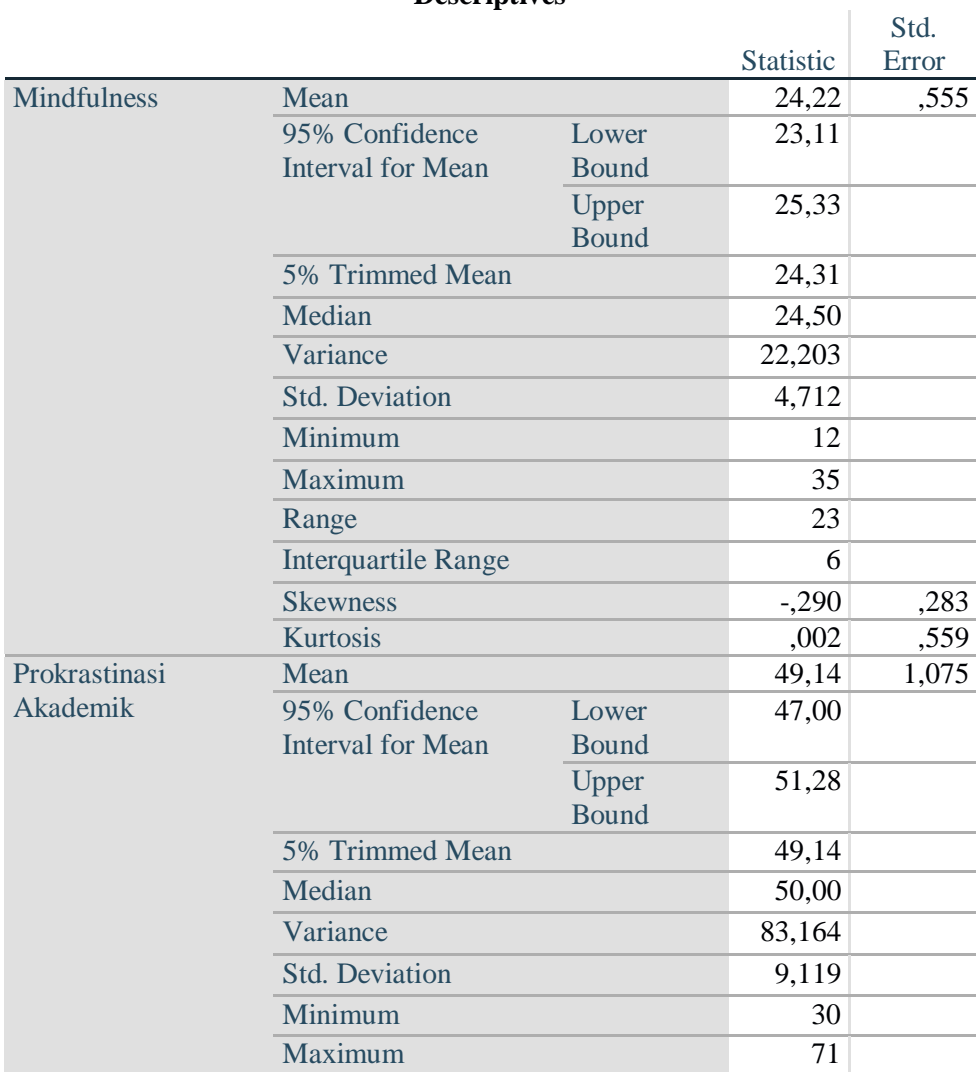

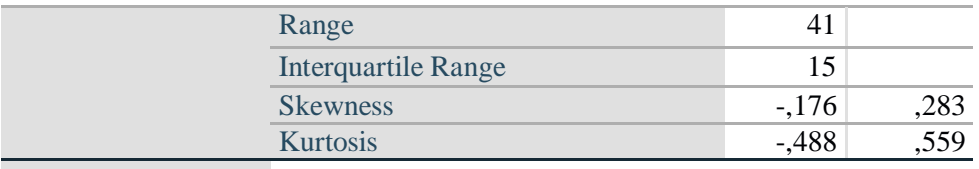

# **Tests of Normality**

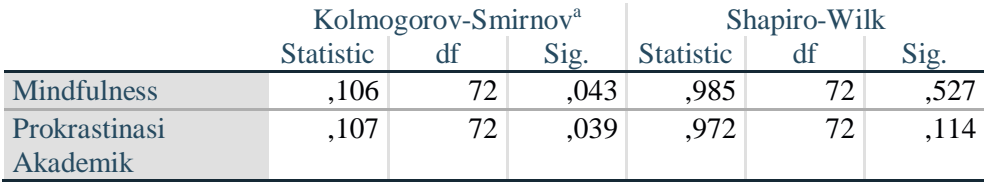

# **Lampiran 12. Output hasil uji linieritas**

Warning # 849 in column 23. Text: in\_ID The LOCALE subcommand of the SET command has an invalid parameter. It could not be mapped to a valid backend locale. NEW FILE. DATASET NAME DataSet1 WINDOW=FRONT. MEANS TABLES=Y BY X /CELLS=MEAN COUNT STDDEV /STATISTICS LINEARITY.

#### **Means**

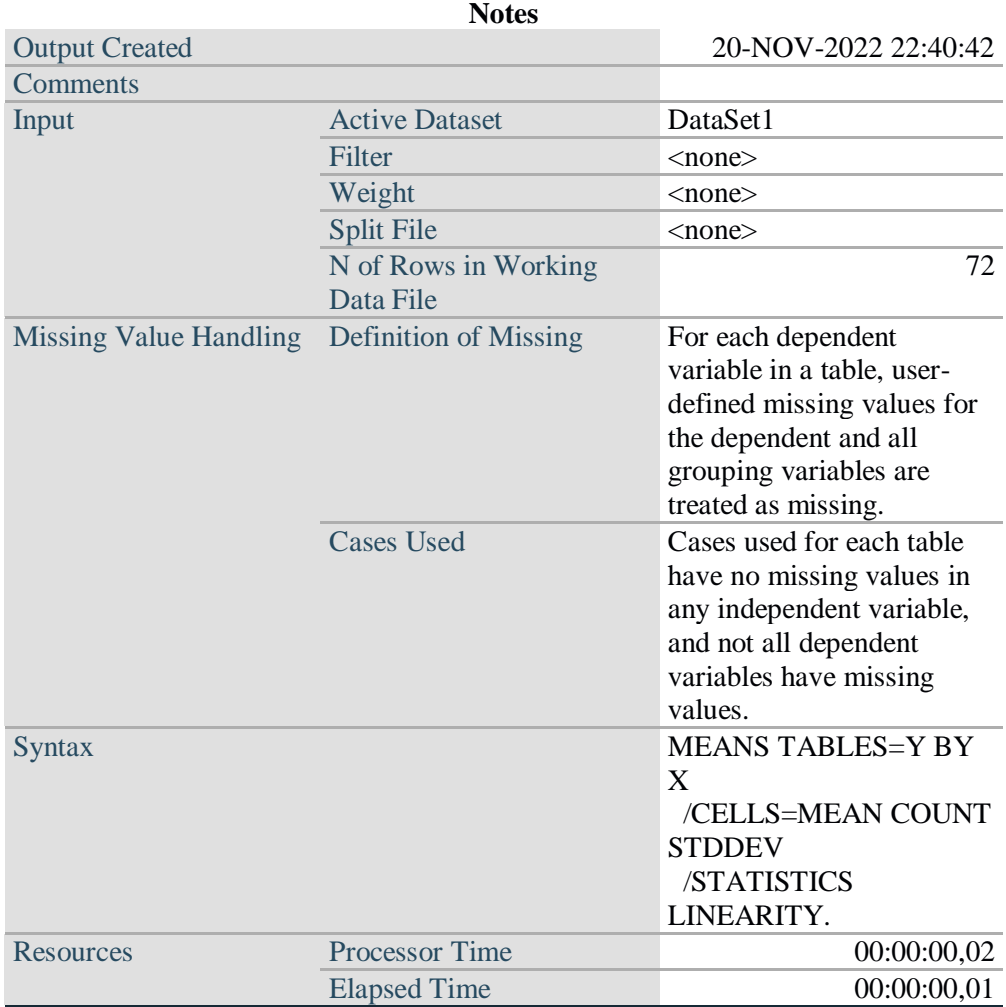

[DataSet1]

# **Case Processing Summary**

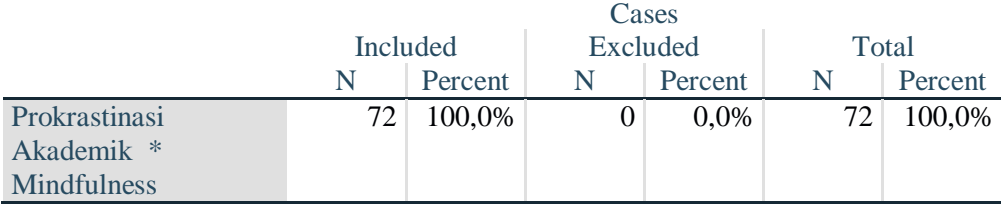

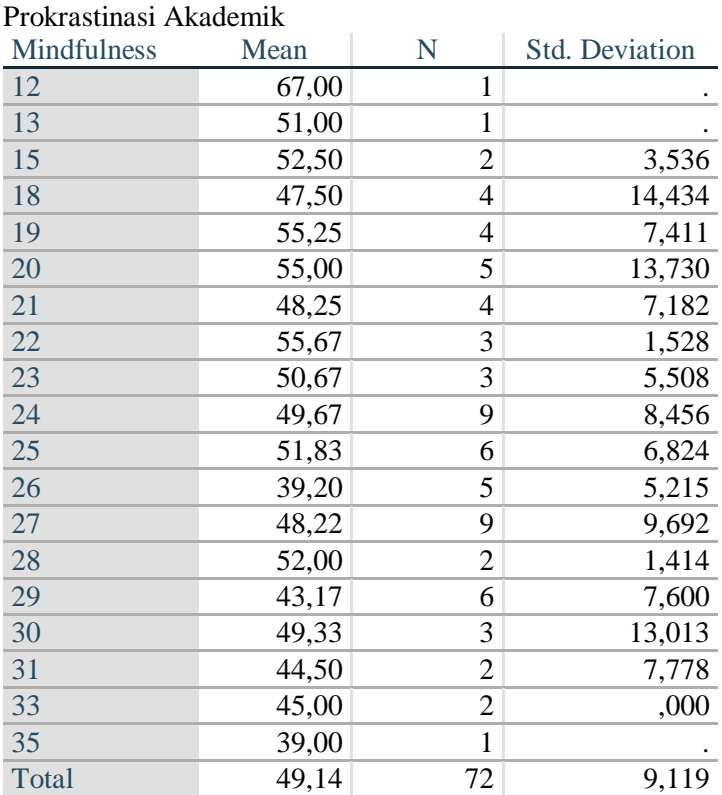

# **Report**

# **ANOVA Table**

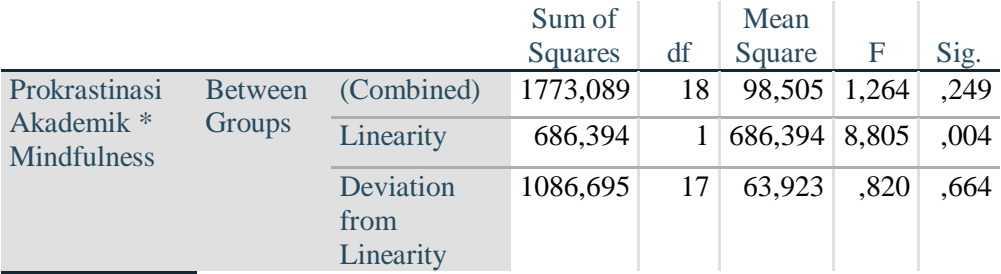

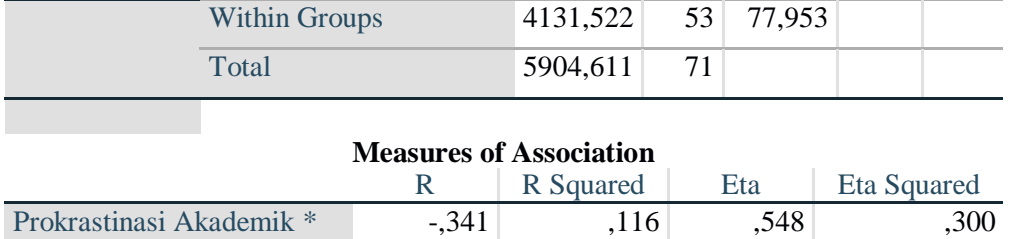

SAVE OUTFILE='C:\Users\Win7\Documents\linieritas x dan y.sav' /COMPRESSED.

Mindfulness

# **Lampiran 13. Output hasil uji korelasi Pearson Product Moment**

Warning # 849 in column 23. Text: in\_ID The LOCALE subcommand of the SET command has an invalid parameter. It could not be mapped to a valid backend locale. NEW FILE. DATASET NAME DataSet1 WINDOW=FRONT. **CORRELATIONS**  /VARIABLES=Y X /PRINT=TWOTAIL NOSIG /MISSING=PAIRWISE.

#### **Correlations**

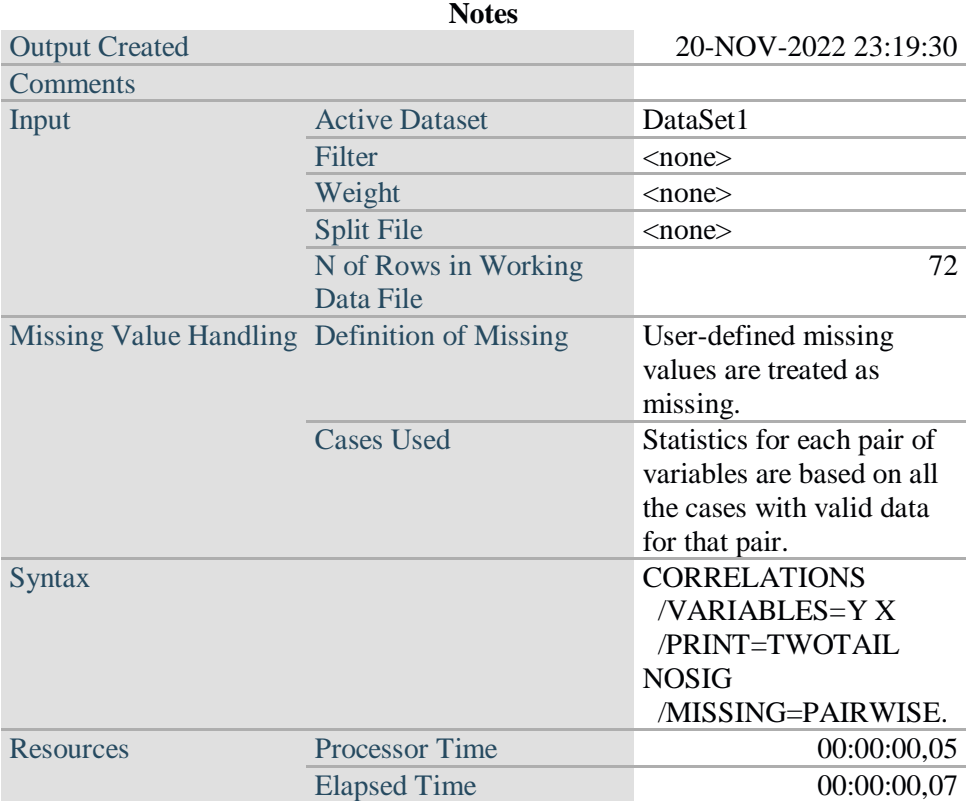

# [DataSet1]

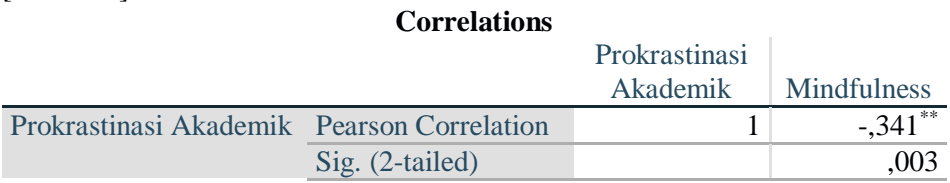

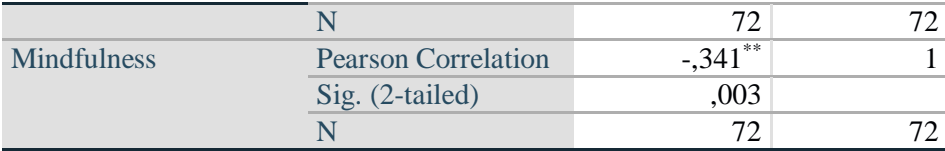

\*\*. Correlation is significant at the 0.01 level (2-tailed).

# **YAYASAN PERGURUAN 17 AGUSTUS 1945 SURABAYA** UNIVERSITAS 17 AGUSTUS 1945 SURABAYA Program Studi Sarjana Psikologi (S1) Program Studi Saigista Psikologi (S1)<br>Program Studi Magister Psikologi (S2) Terakn<br>Program Studi Psikologi Profesi (S2) Terakn<br>Kampus : Jl. Semolowaru No. 45 Surabsya 60118 Telp. (031) 5990029 ; 5931800 (hunting) Ex. 148, Terakredita Terakreditasi B Terakreditasi B 3 November 2022 Nomor : 2143/K/F.Psi/X/2022<br>Lampiran : 1 lembar KTM Perihal : Ijin Penelitian & Mendapatkan Data Siswa-Siswi MTs Roudlotun Nasyiin Yth : Kepala Sekolah MTs Roudlotun Nasyiin Jalan Pendidikan No 23, Beratkulon, Kemlagi, Mojokerto. Terkait penyusunan karya ilmiah/Skripsi mahasiswa strata satu (S-1) Fakultas Psikologi Universitas 17 Agustus 1945 Surabaya, dengan hormat untuk diperkenankan mengadakan penelitian pada Sekolah MTs Roudlotun Nasyiin yang Bapak/ Ibu pimpin, mahasiswa tersebut adalah : Nama : Arina Nur Hikmah **NPM** : 1511900214 Alamat : Berat kulon, Kemlagi, Mojokerto No. HP : 085843428177 E-mail : arinaanuur.h@gmail.com Judul Skripsi : Hubungan antara Mindfulness dengan Prokrastinasi Akademik Siswa Demikian surat permohonan ini dibuat, atas perhatian dan kerjasamanya disampaikan terima kasih. Dekan, Dr. Rr. Amanda Pasca Rini, M.Psi., Psikolog NPP: 20510.02.0552

Dipindai dengan CamScanner

# **Lampiran 14. Surat pengantar penelitian**

#### **Lampiran 15. Surat keterangan telah selesai melakukan penelitian**

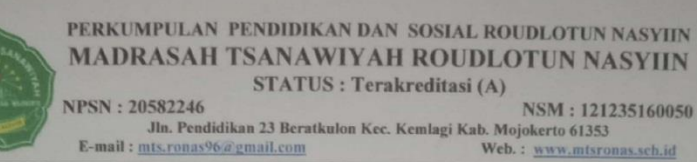

#### **SURAT KETERANGAN**

Nomor: 514/060/MTs.RN/S.KET/XI/2022

Sehubungan dengan surat dari UNIVERSITAS 17 AGUSTUS 1945 SURABAYA FAKULTAS PSIKOLOGI nomor: 214/K/F.Psi/X/2022 perihal izin mengadakan penelitian, maka Kepala Madrasah MTs Roudlotun Nasyiin dengan ini menerangkan bahwa:

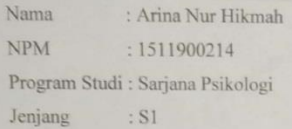

Benar-benar telah mengadakan penelitian di MTs Roudlotun Nasyiin pada tanggal 3-20 November 2022 guna melengkapi data pada penyusunan skripsi yang berjudul "Hubungan antara Mindfulness dengan Prokrastinasi Akademik Siswa"

Demikian Surat Keterangan ini dibuat untuk dipergunakan sebagaimana mestinya.

Mojokerto, 21 November 2022

J-TSANA Hamsani, S.T., M.Pd.

Dipindai dengan CamScanner

# **Lampiran 16. Hasil turnitin skripsi**

#### HUBUNGAN ANTARA MINDFULNESS DENGAN PROKRASTINASI **AKADEMIK SISWA** ORIGINALITY REPORT 96 SIMILARITY INDEX **STUDENT PAPERS INTERNET SOURCES PUBLICATIONS PRIMARY SOURCES** repository.untag-sby.ac.id<br>Internet Source З% 1 conference.um.ac.id  $\overline{2}$ Q6 **Internet Source** edukatif.org 3 96 Internet Source aksiologi.org  $\overline{4}$ 96 Internet Source jurnal.unissula.ac.id  $\overline{\mathbf{5}}$ 96 Internet Source idr.uin-antasari.ac.id 1% 6 **Internet Source** repository.ub.ac.id  $\overline{7}$ 96 Internet Source www.researchgate.net 8 Q6 **Internet Source** e-journals.unmul.ac.id 9 1 % Internet Source

Exclude quotes Off Exclude matches <1%

Exclude bibliography On